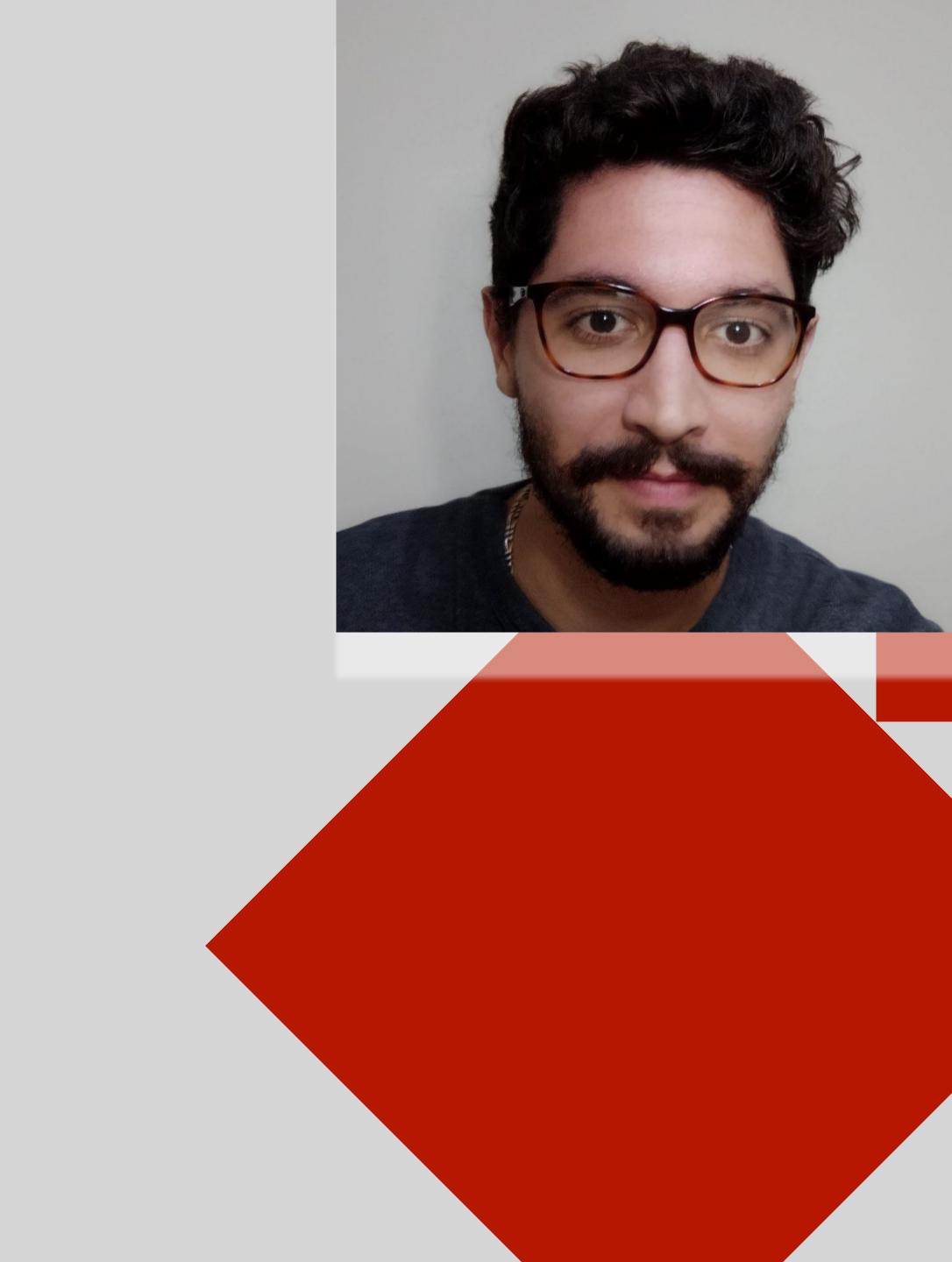

## unibz

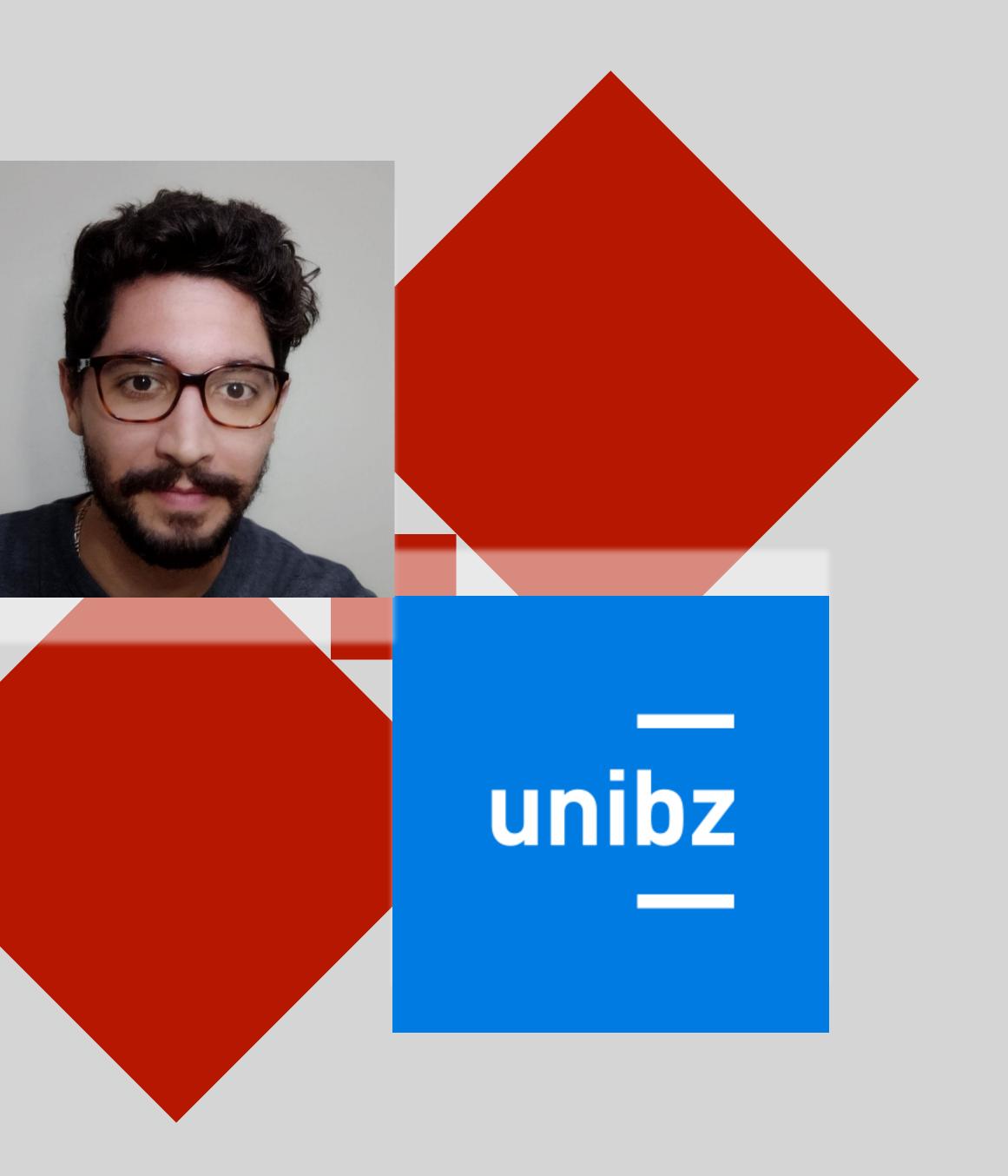

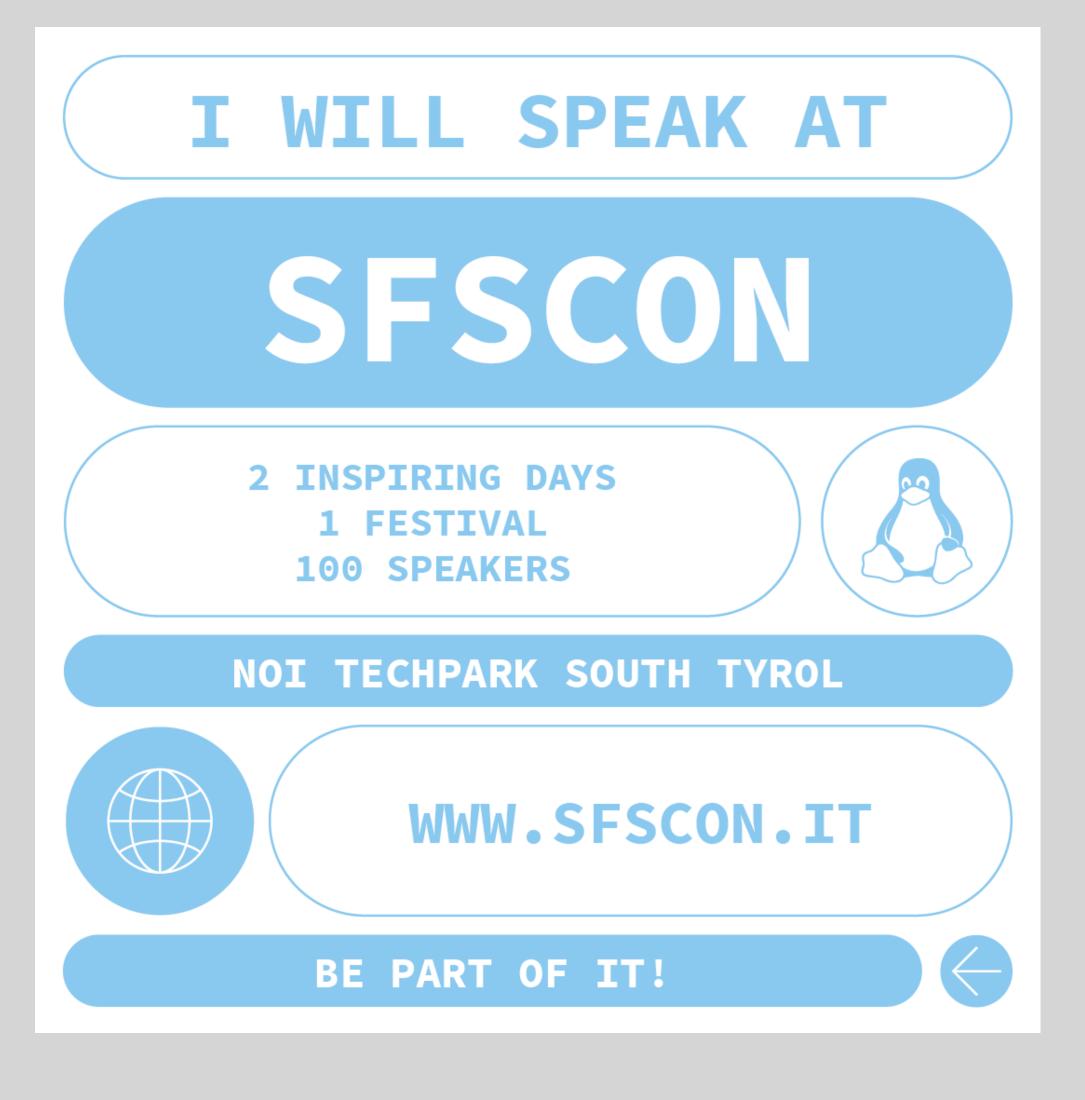

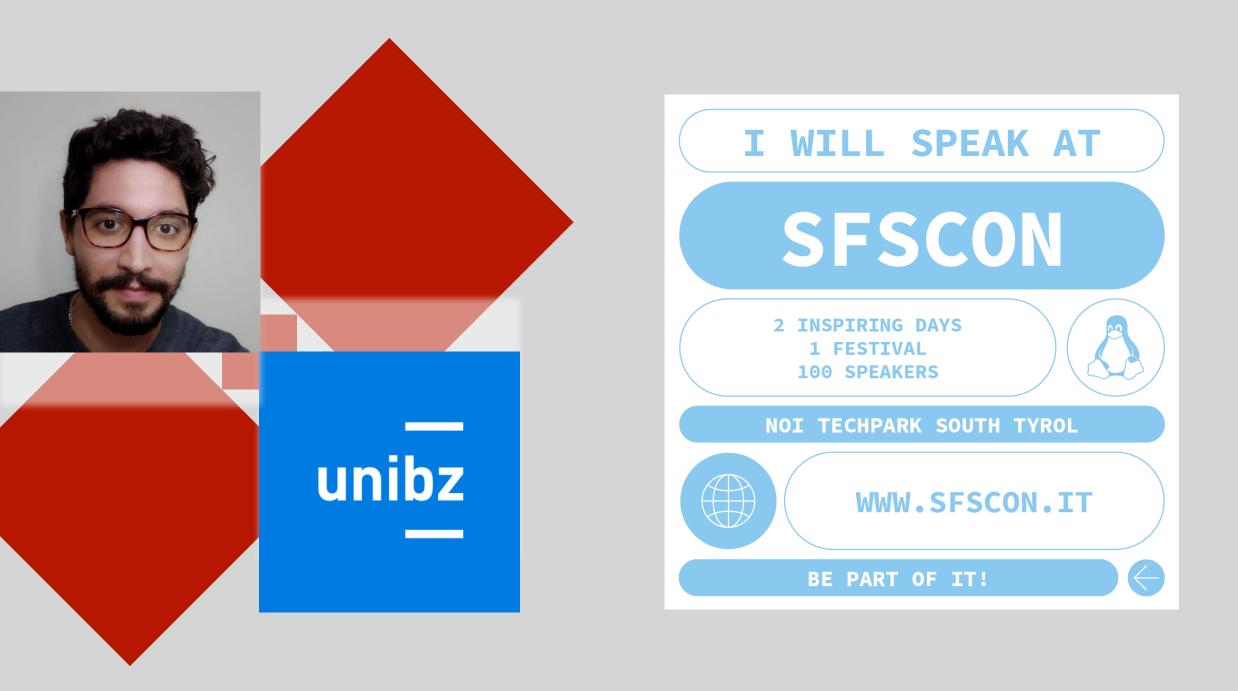

## Don't let microservices kill you

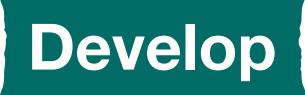

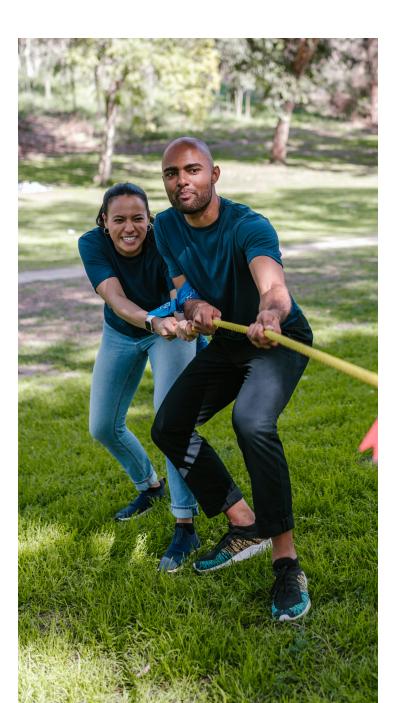

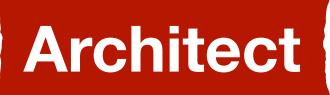

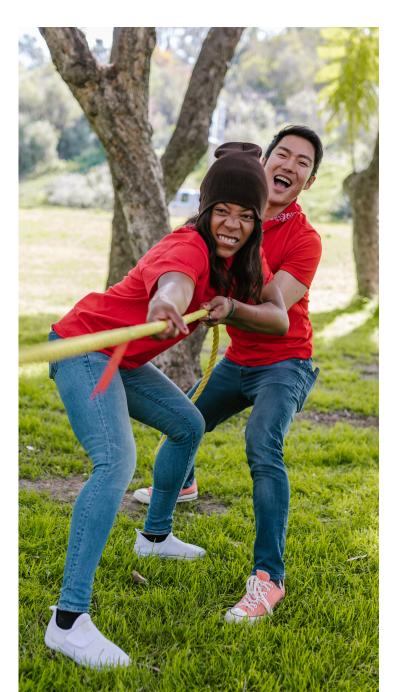

## Software is the key to company's value

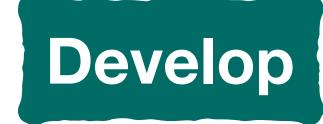

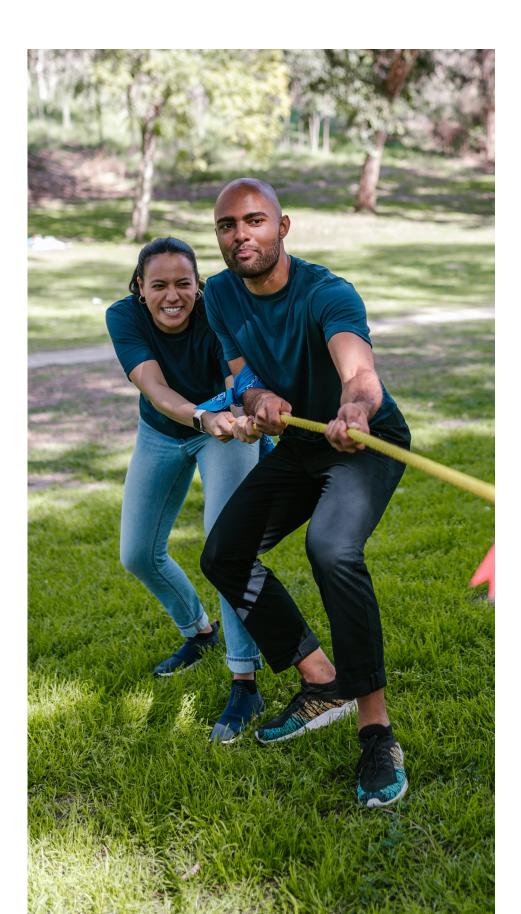

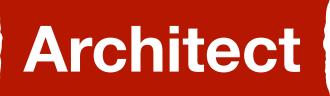

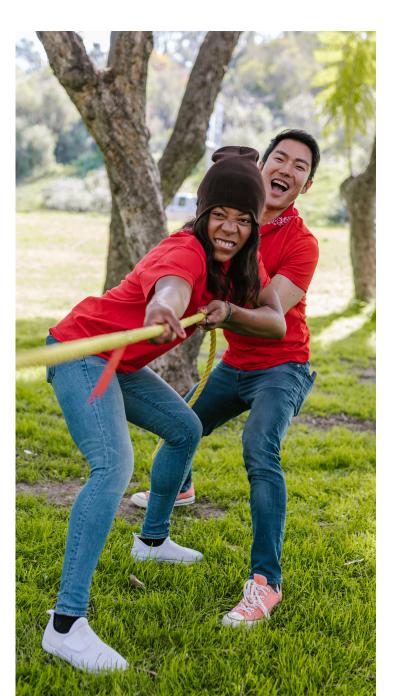

#### Software is the key to company's value

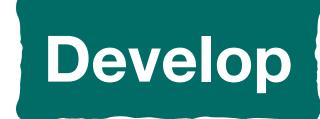

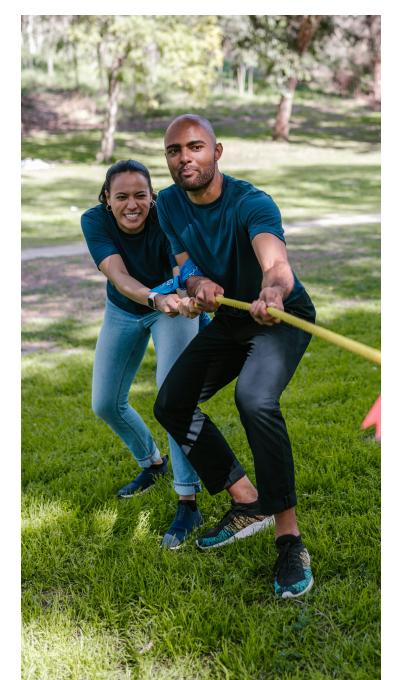

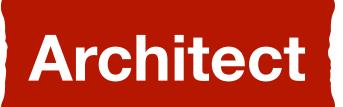

#### Architecture improves the software's quality

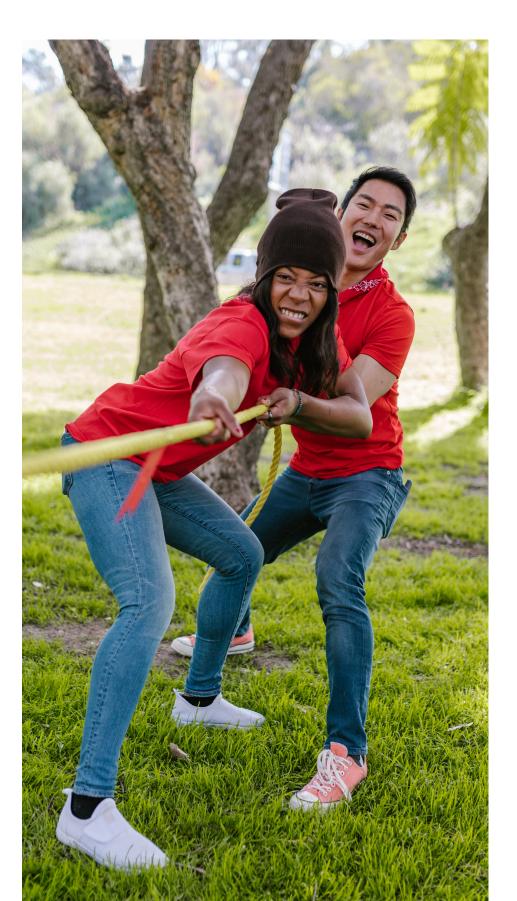

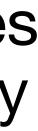

#### Software is the key to company's value

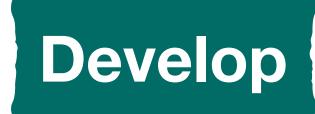

#### Experiment, feedback, improve, and repeat

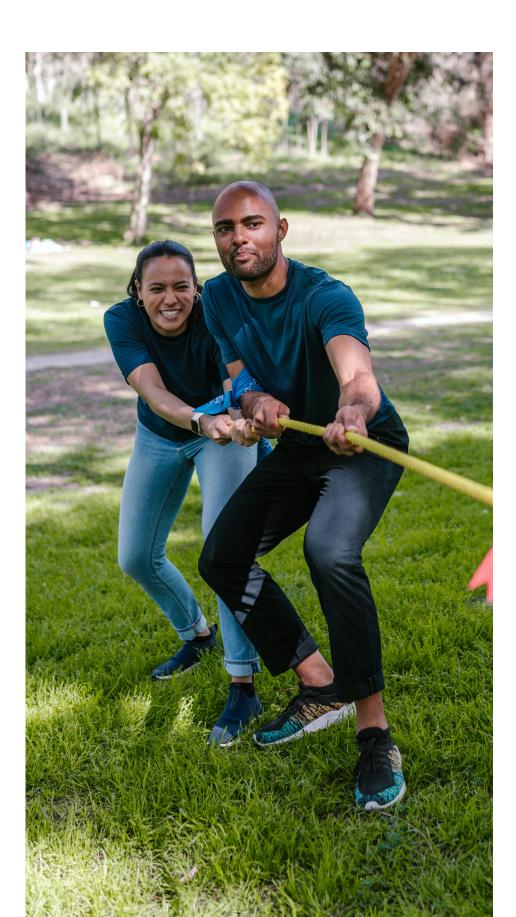

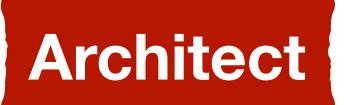

#### Architecture improves the software's quality

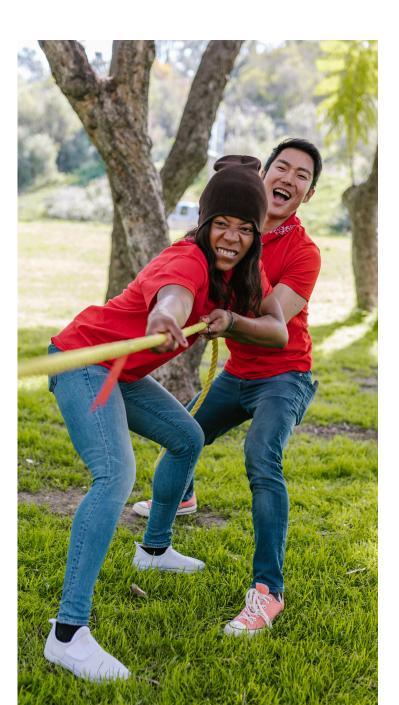

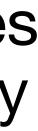

Software is the key to company's value

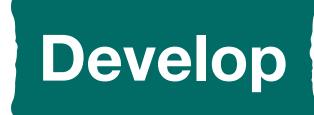

#### Experiment, feedback, improve, and repeat

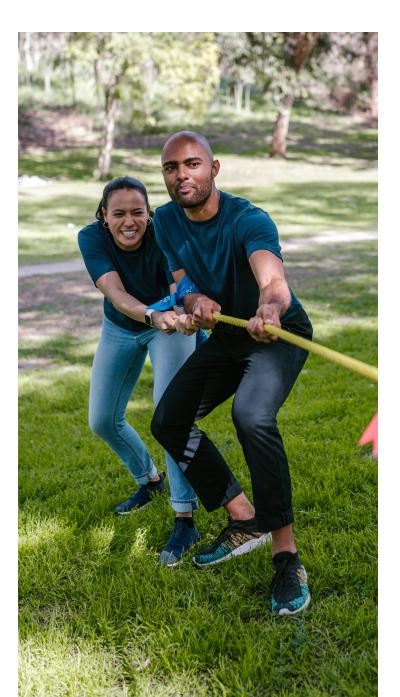

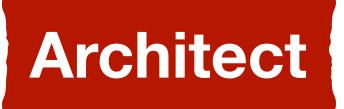

#### Architecture improves the software's quality

#### Reckless development causes debts

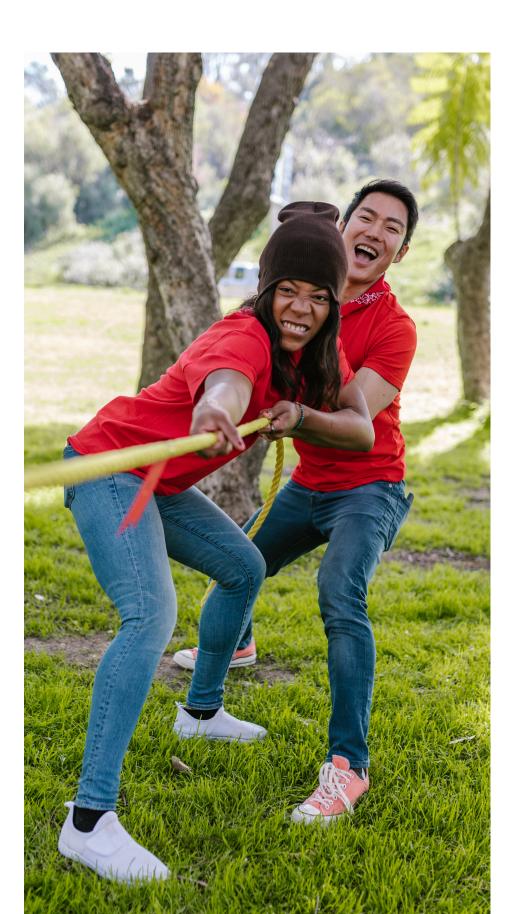

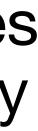

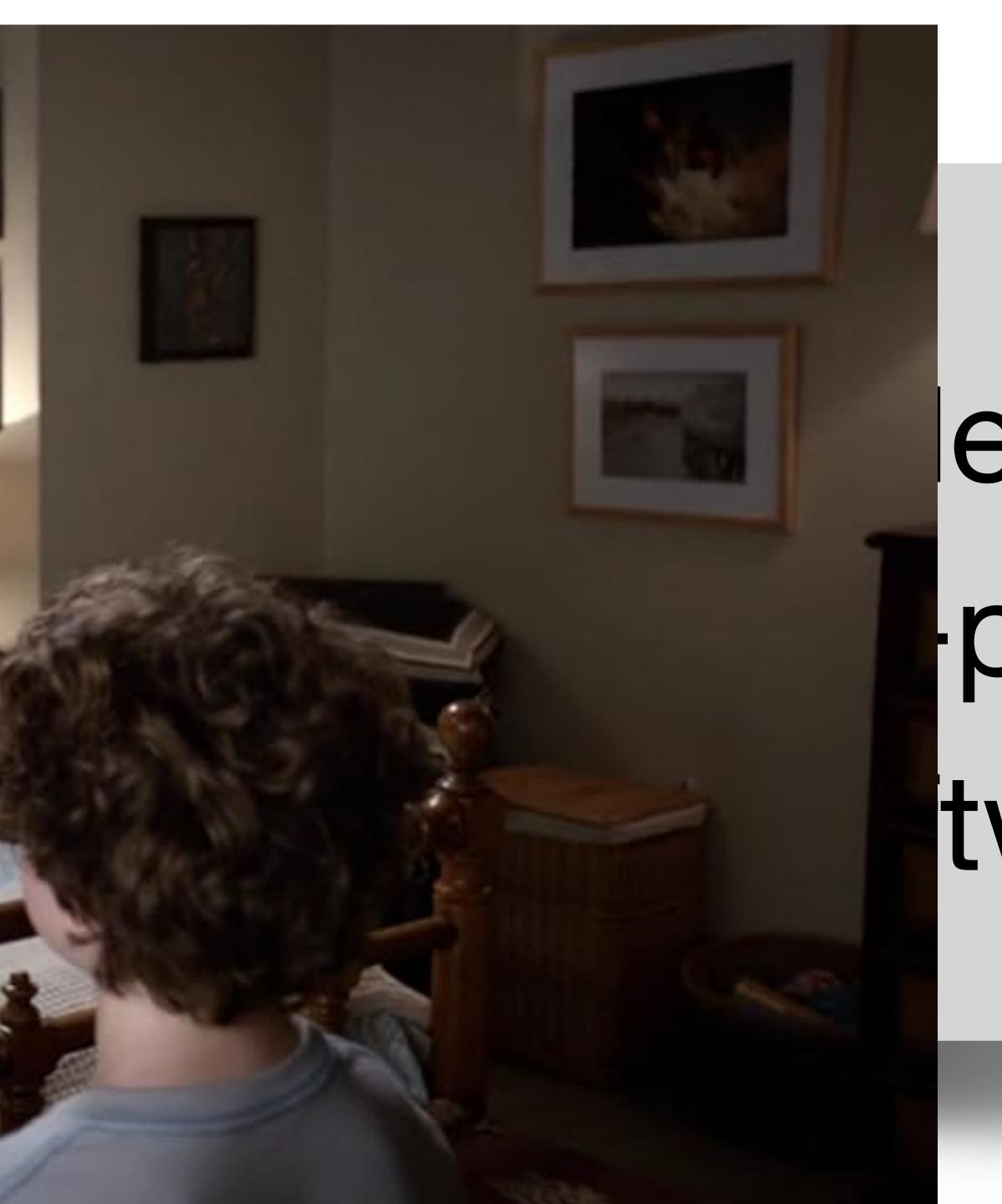

## esign proof tware

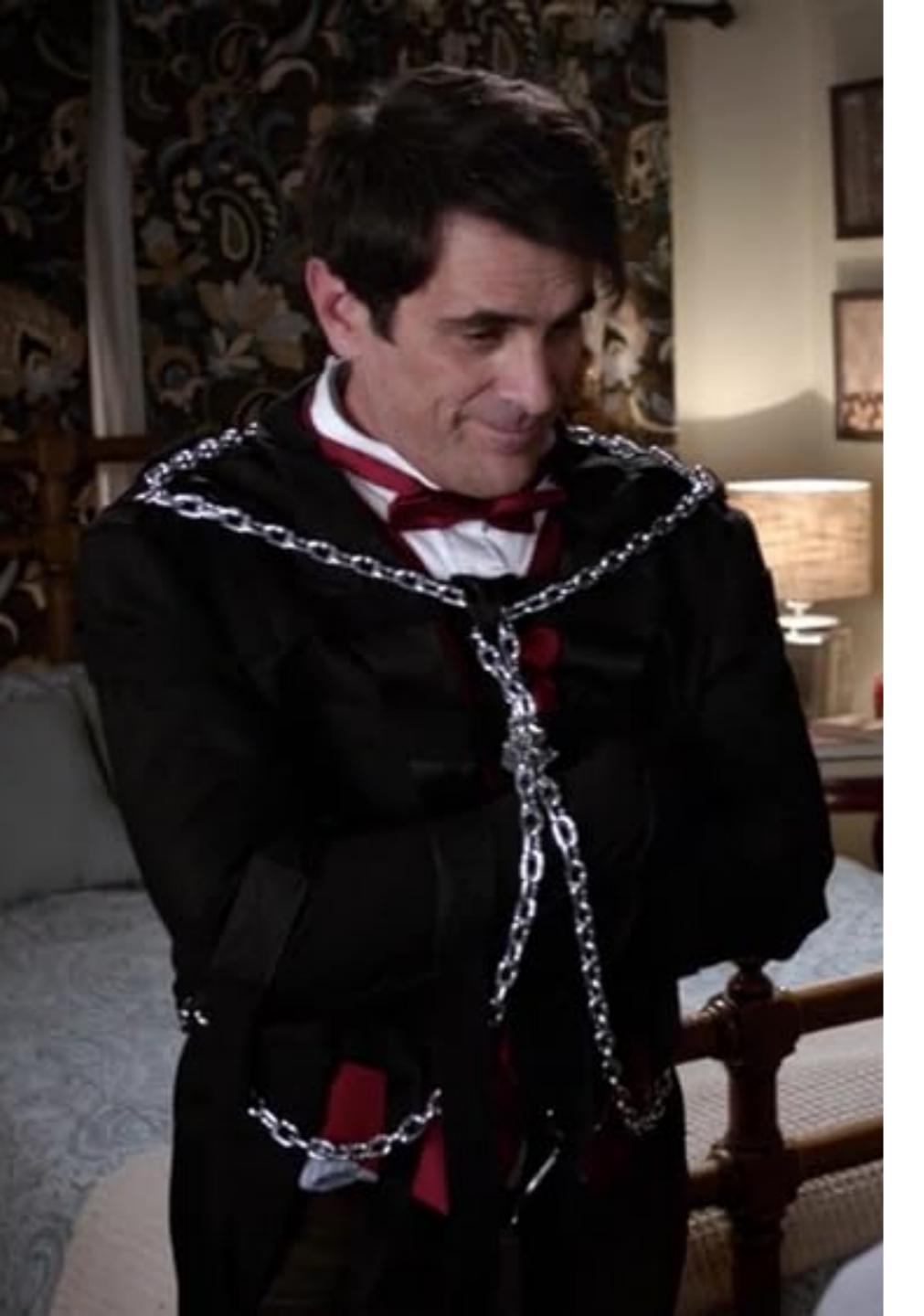

# design an opened architecture

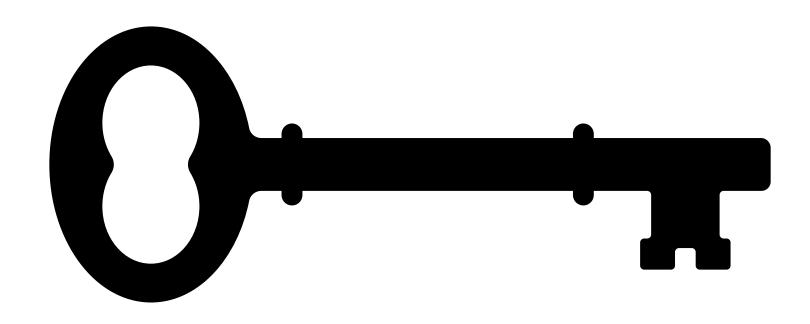

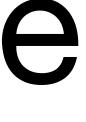

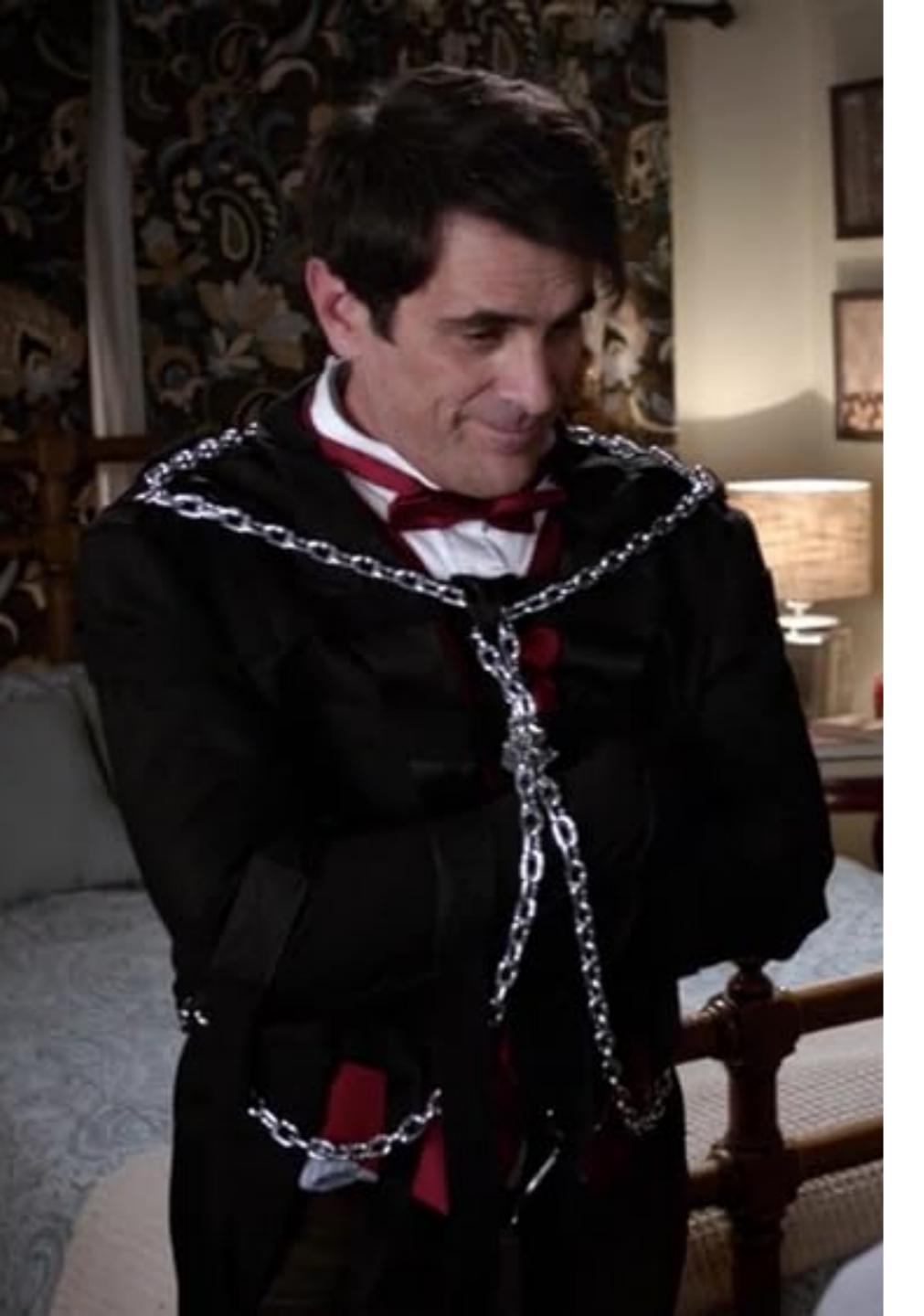

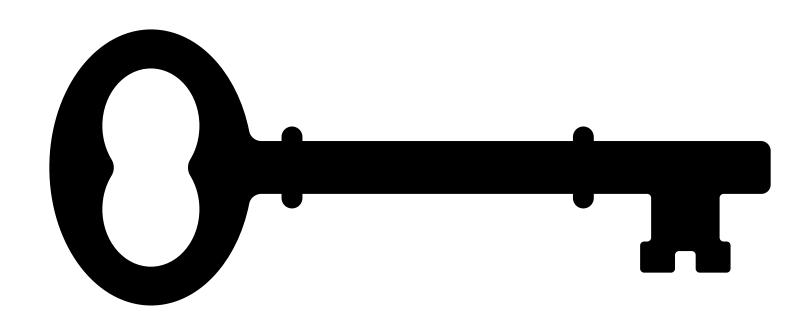

## learn how to scape from its locks

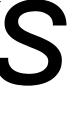

## Scaping locks in 4 steps

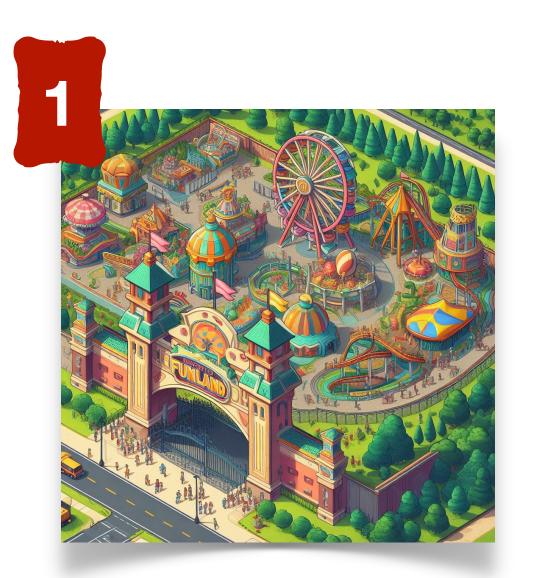

## Scaping locks in 4 steps

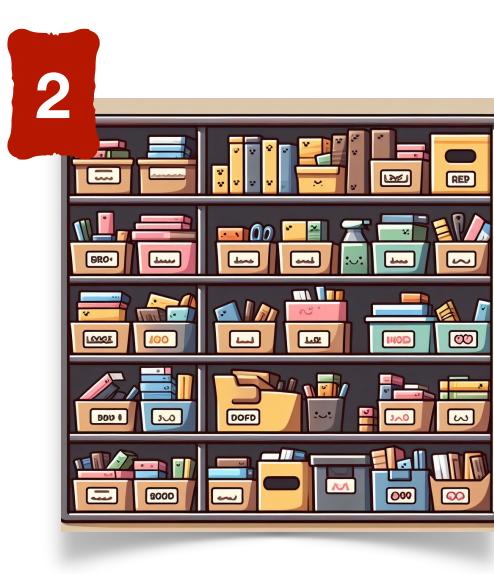

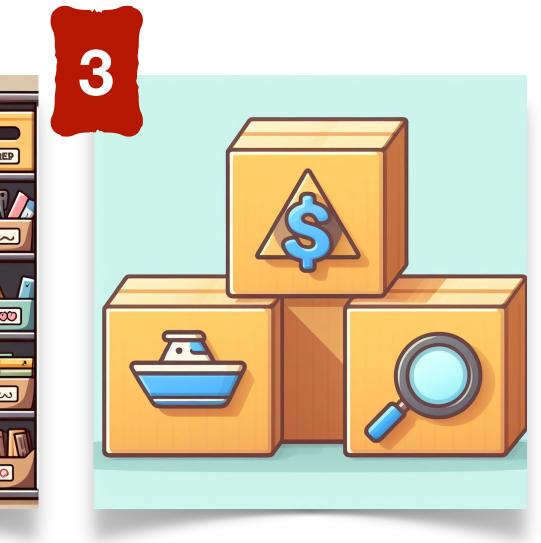

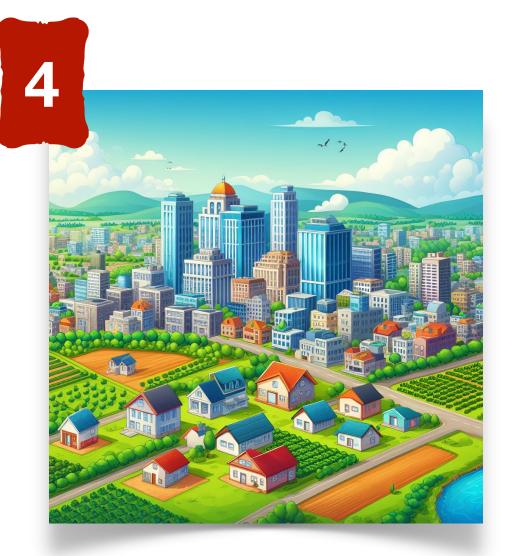

# <u>Step 0</u> Don't let microservices kill you

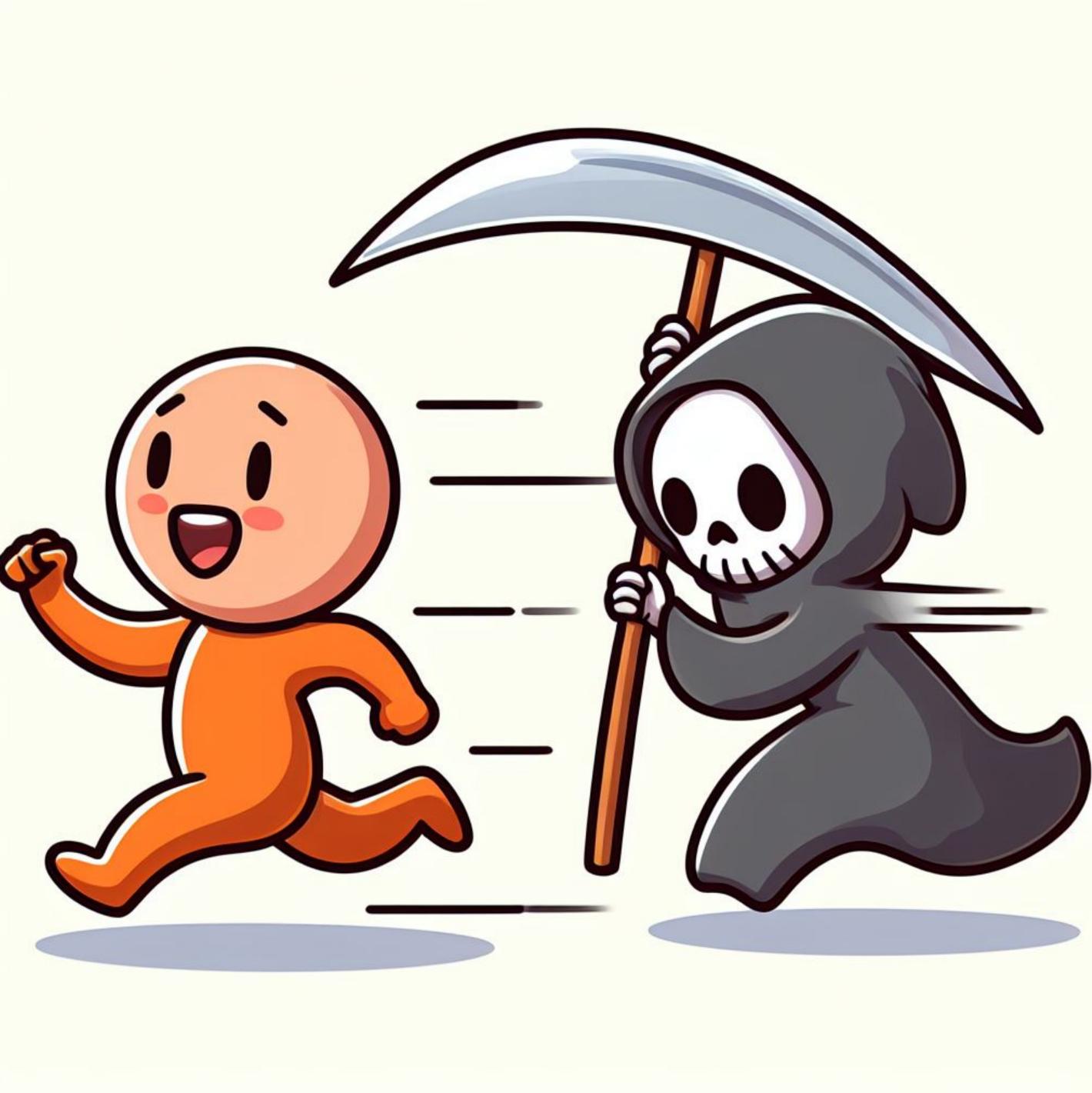

Don't let microservices kill you

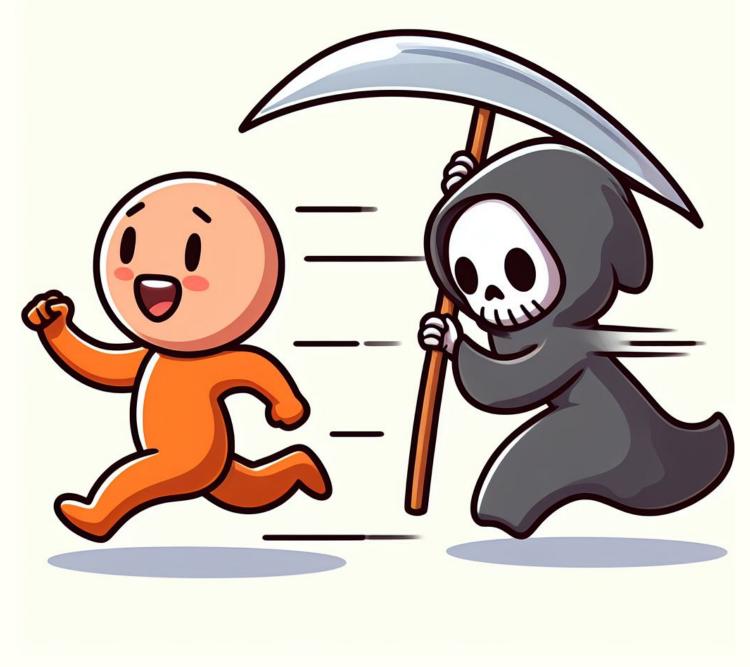

<u>Step 0</u>

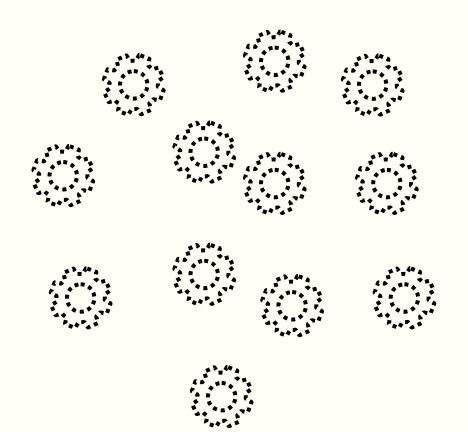

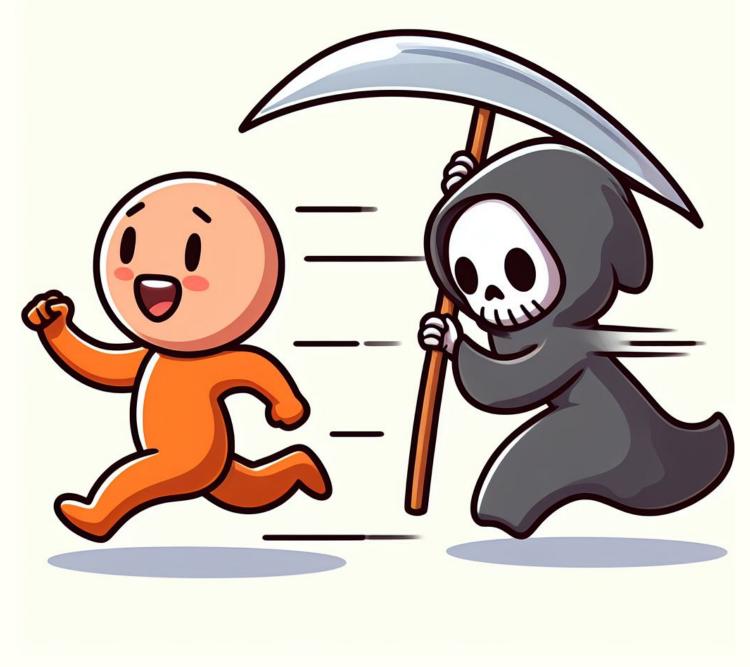

<u>Step 0</u>

Don't let microservices kill you

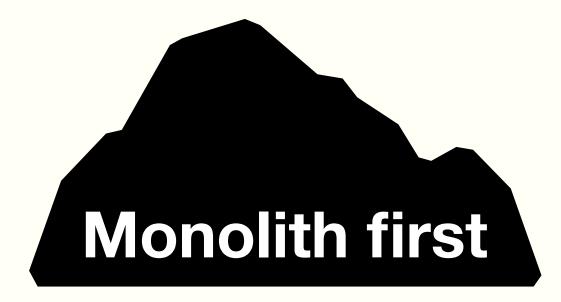

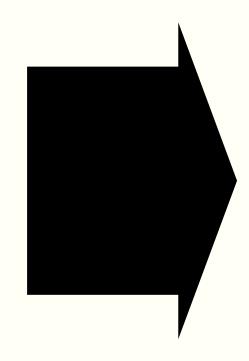

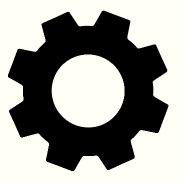

Don't let microservices kill you

- low complexity
- easy to deploy
- fast to begin delivering value

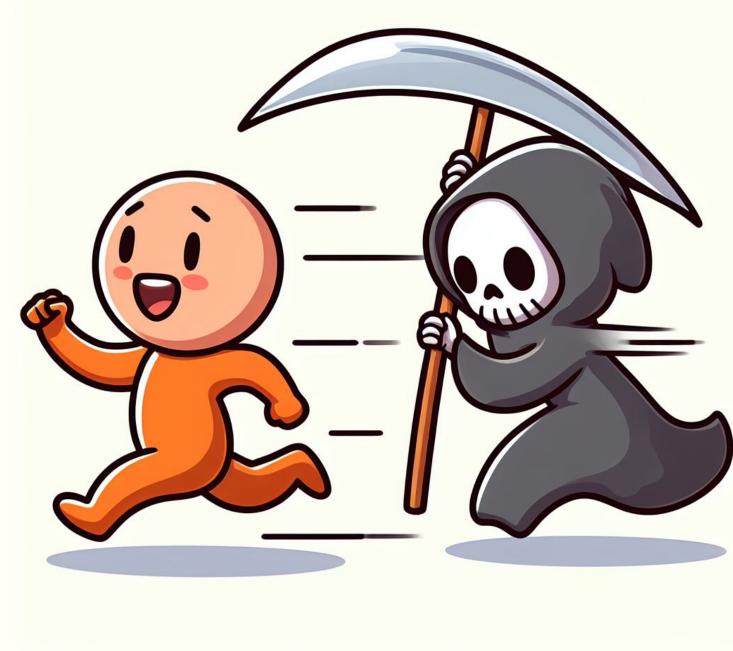

<u>Step 0</u>

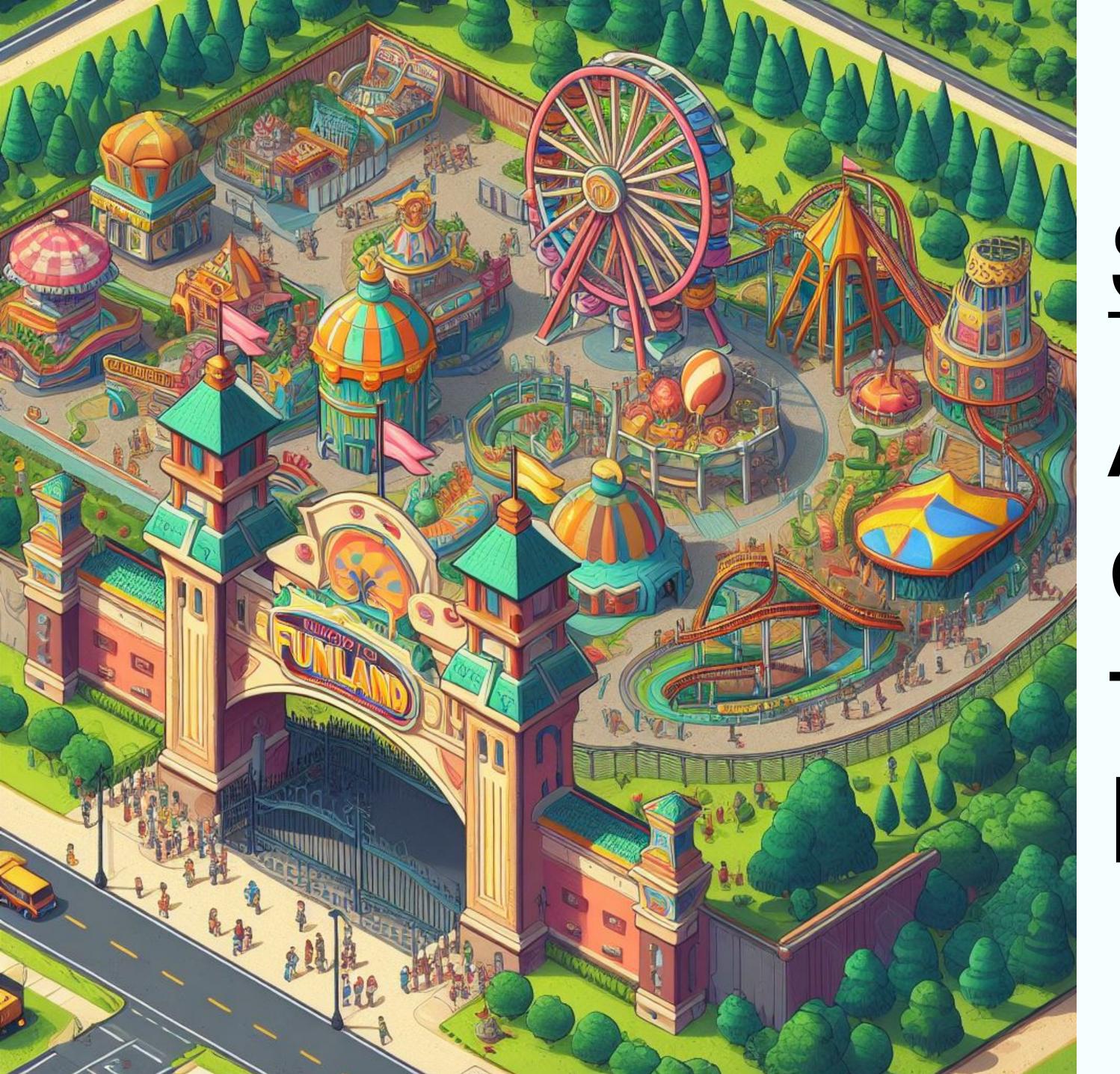

## <u>Step 1</u> Add a single entry point for the backend

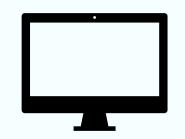

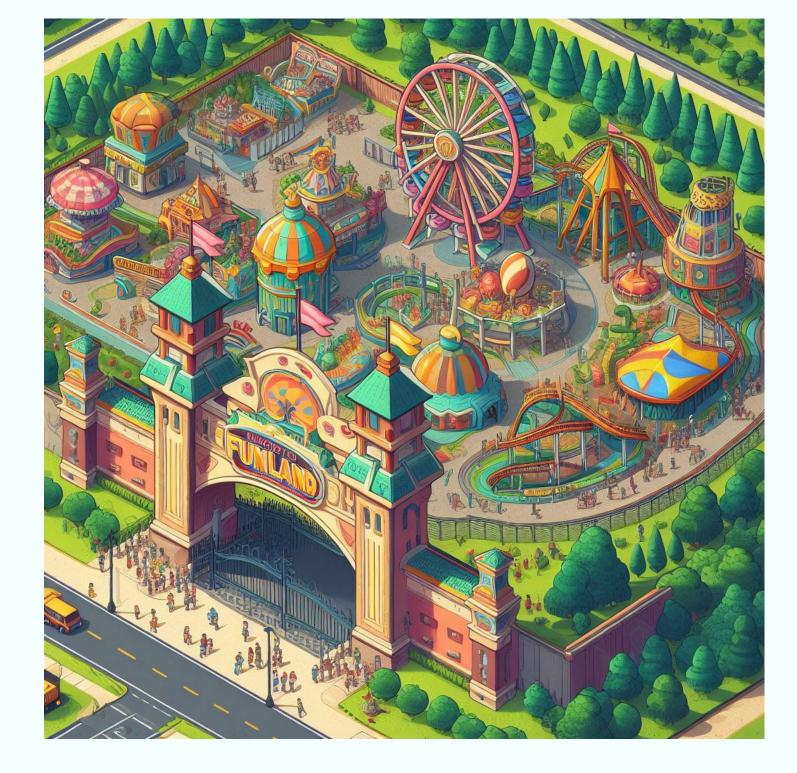

### <u>Step 1</u>

Add a single entry point for the backend

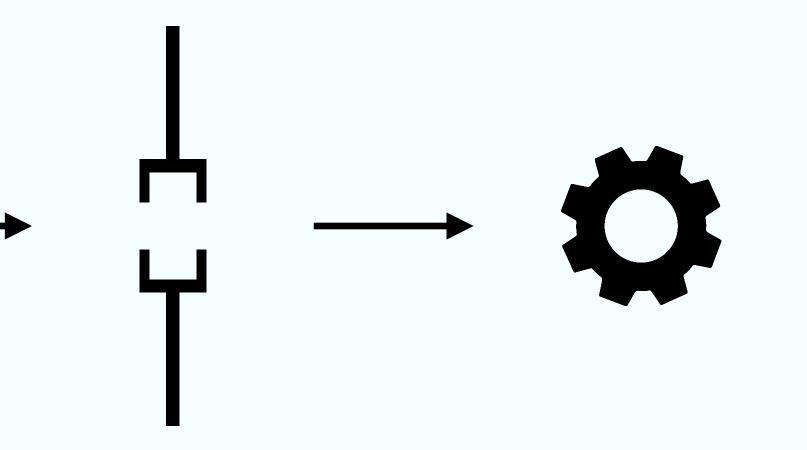

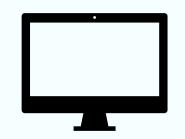

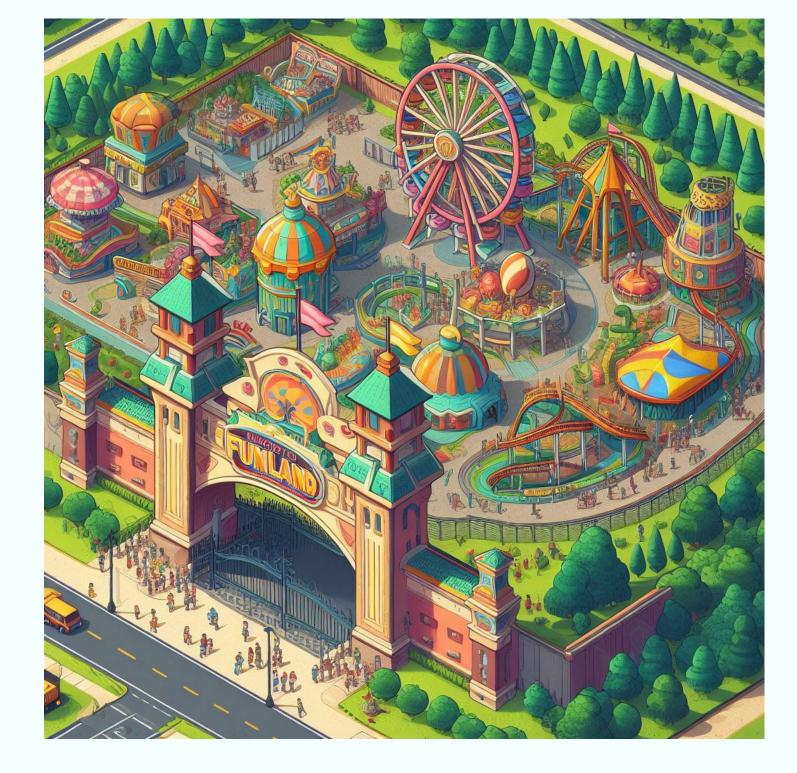

#### <u>Step 1</u>

Add a single entry point for the backend

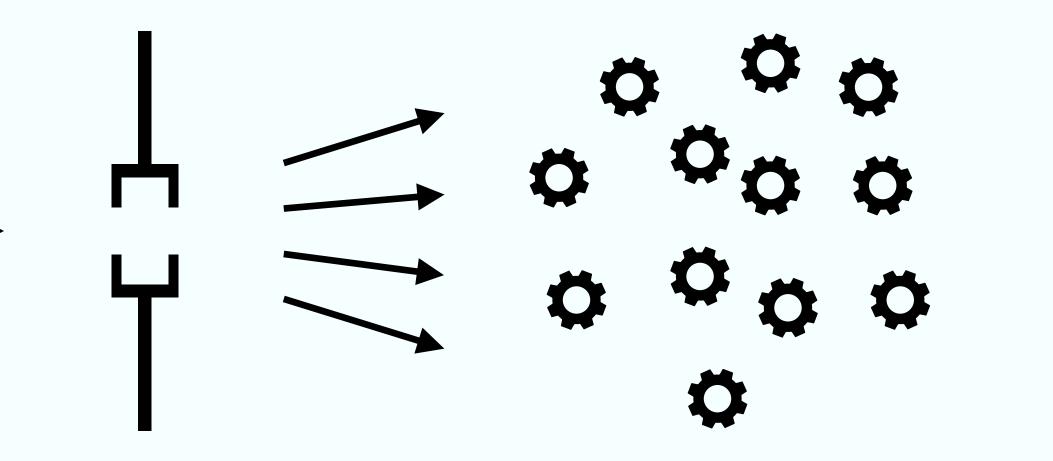

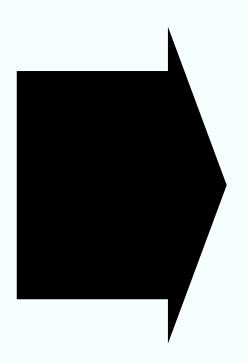

no changes for the client better control of load

offloading responsibilities

## <u>Step 2</u> Define clear boundaries

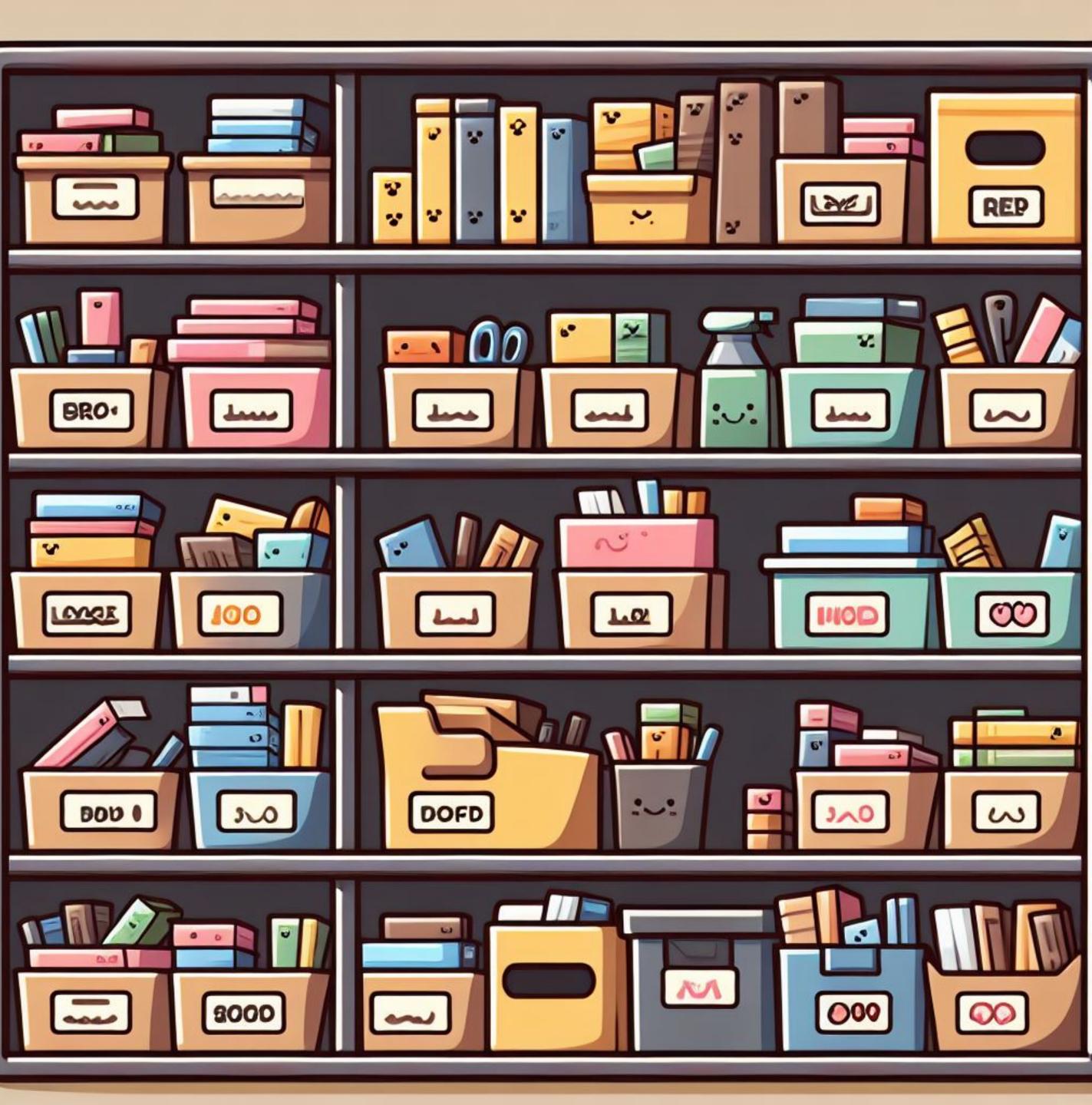

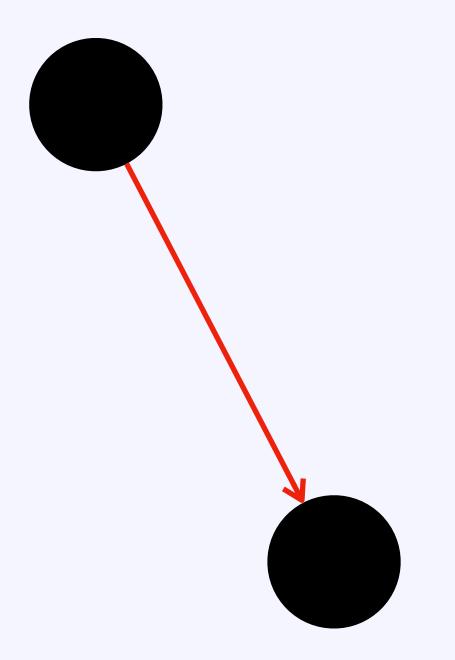

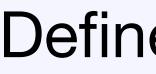

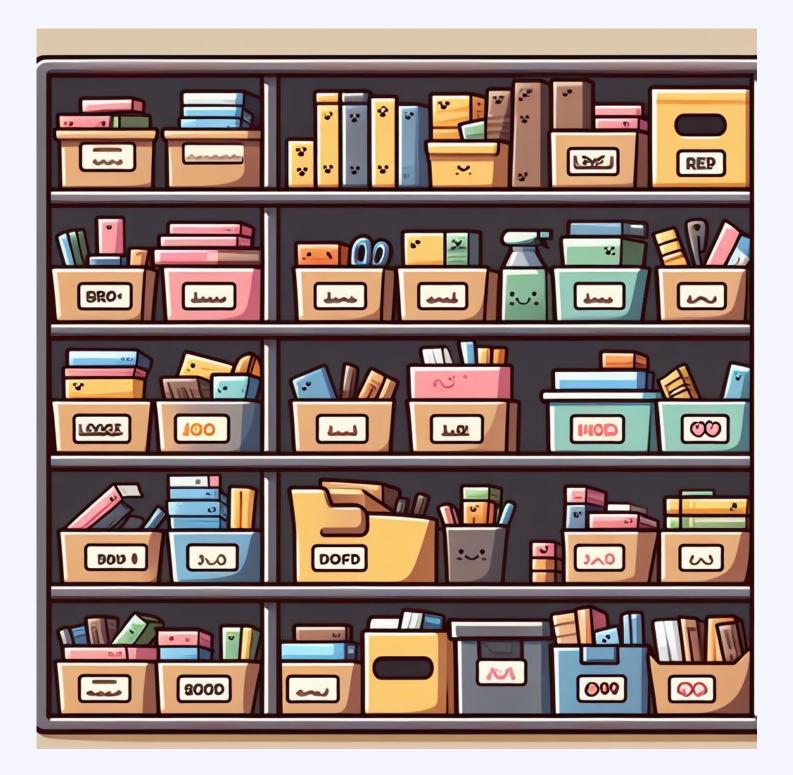

### <u>Step 2</u>

Define clear boundaries

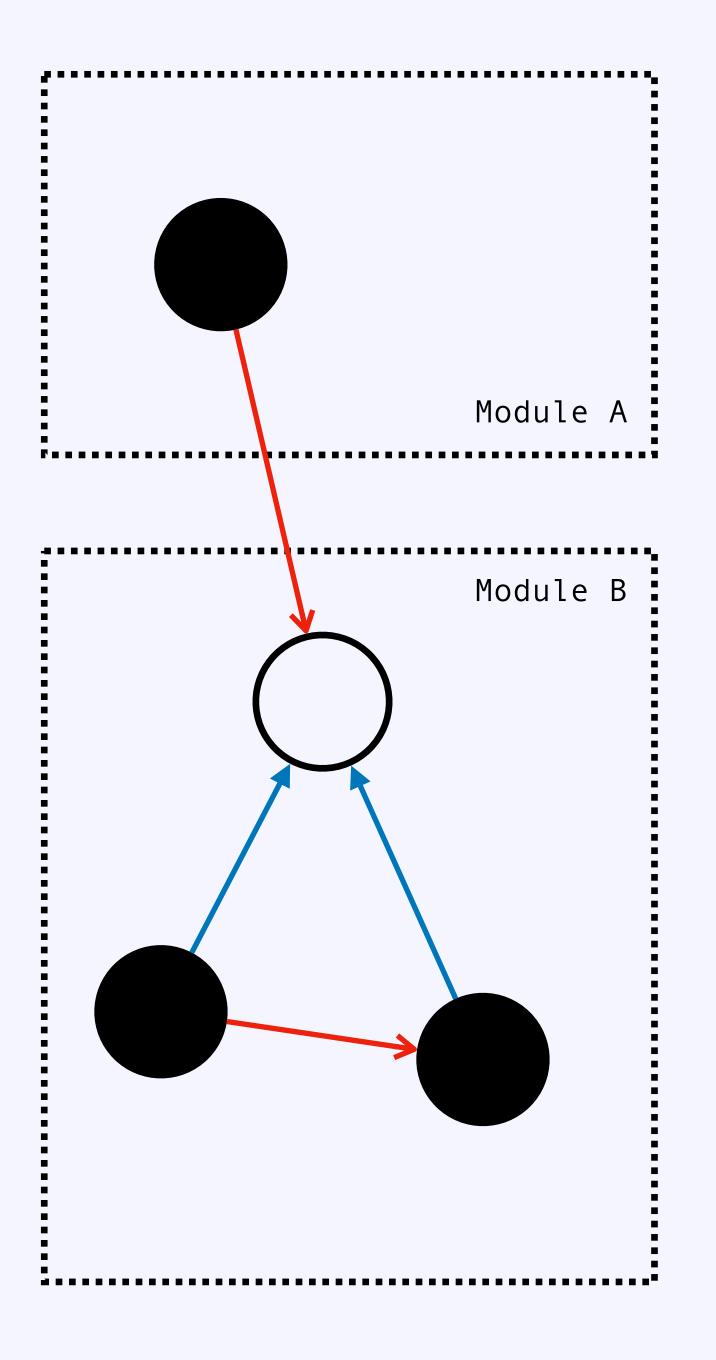

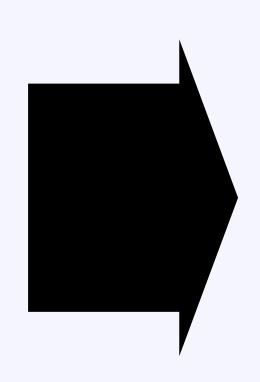

#### reduces coupling

#### enables remote proxying

promotes extensibility

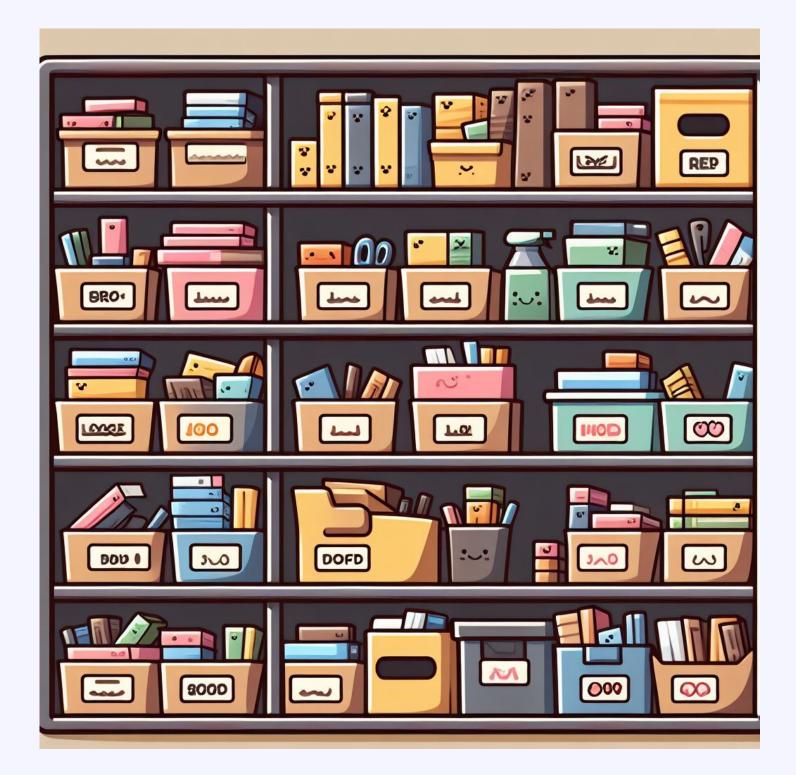

<u>Step 2</u>

Define clear boundaries

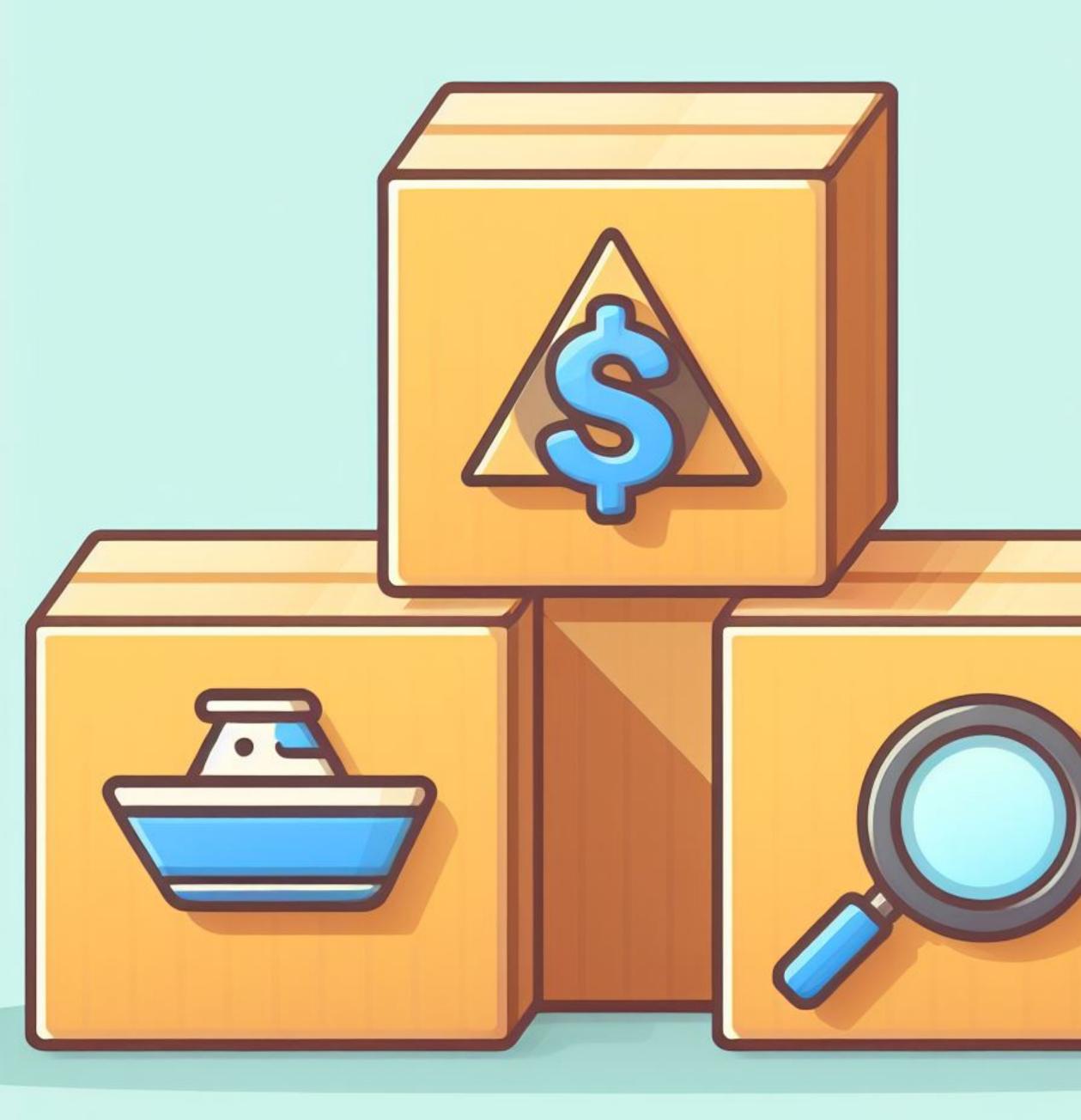

## <u>Step 3</u> Use the domain as the first boundary

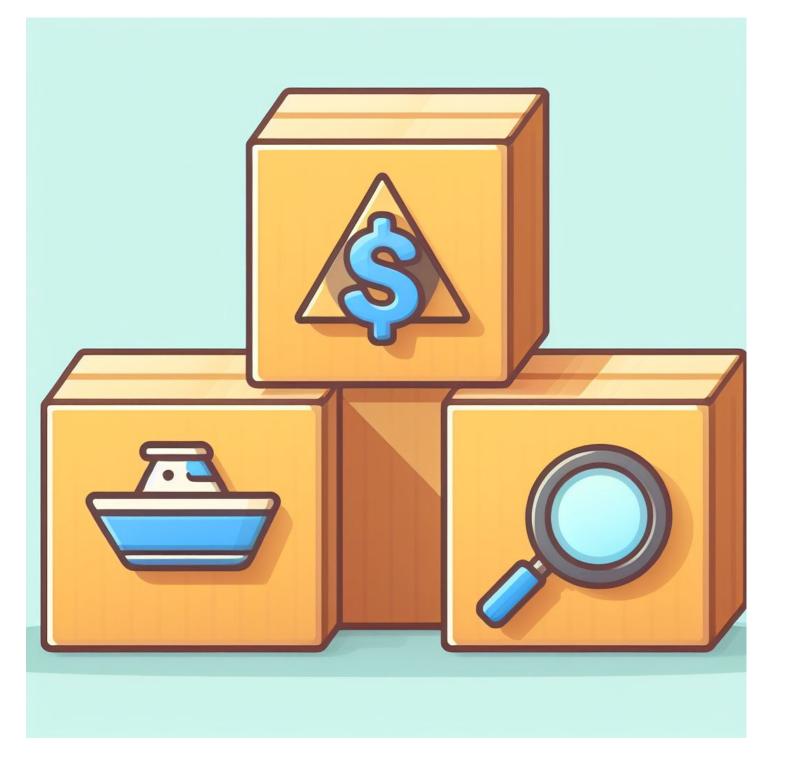

Step 3

Use the doma boundary

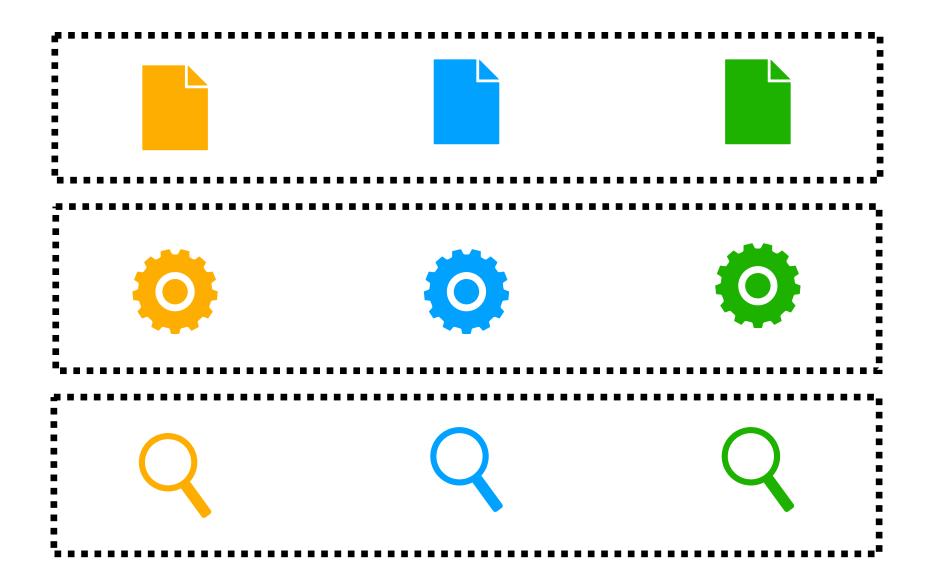

#### Use the domain as the first

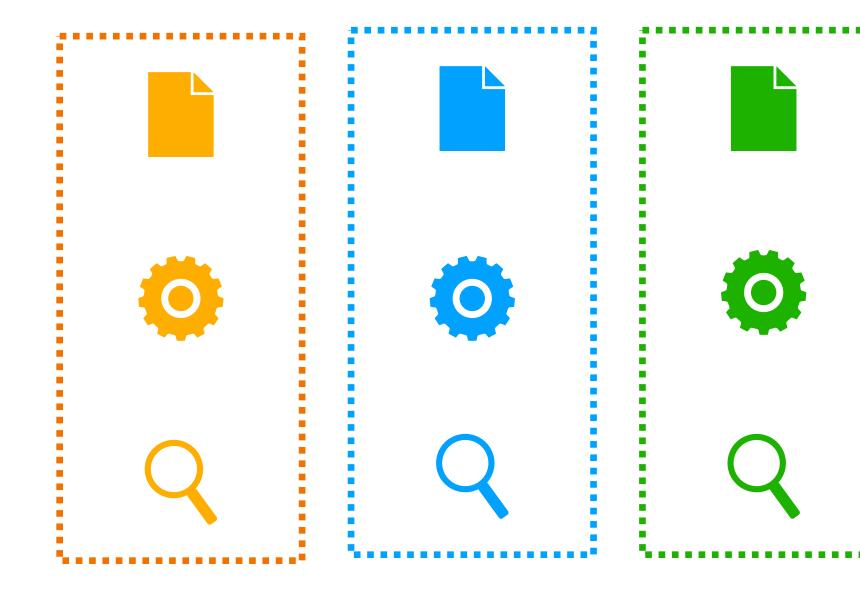

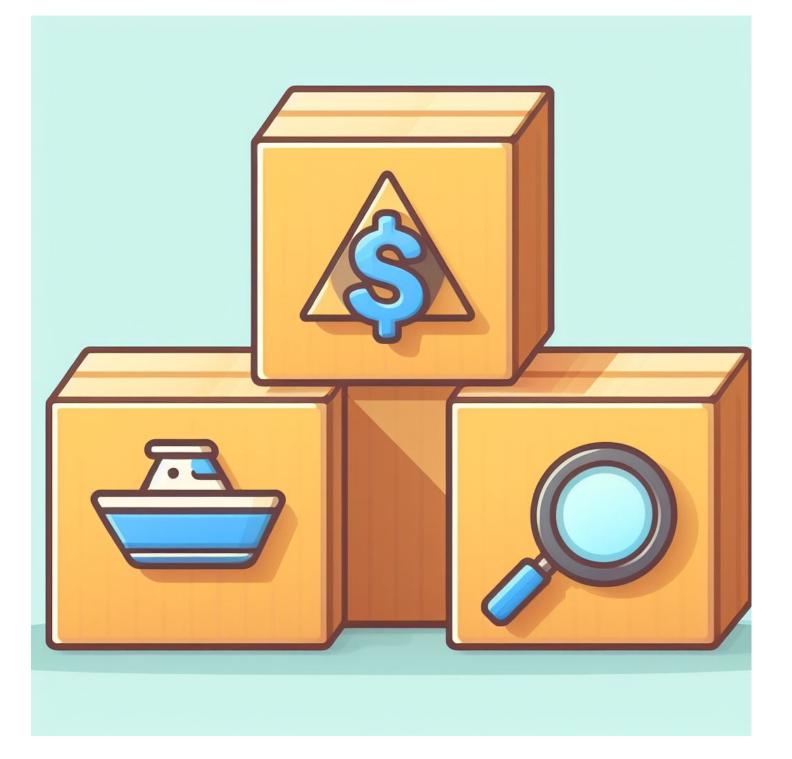

Step 3

Use the domain as the first boundary

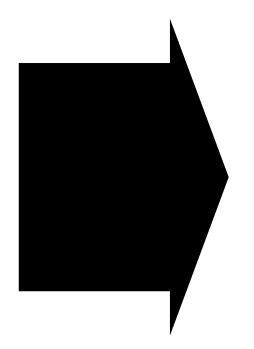

promotes autonomy

favours migration to MSA

improves adherence to business

# <u>Step 4</u> Separate data by context

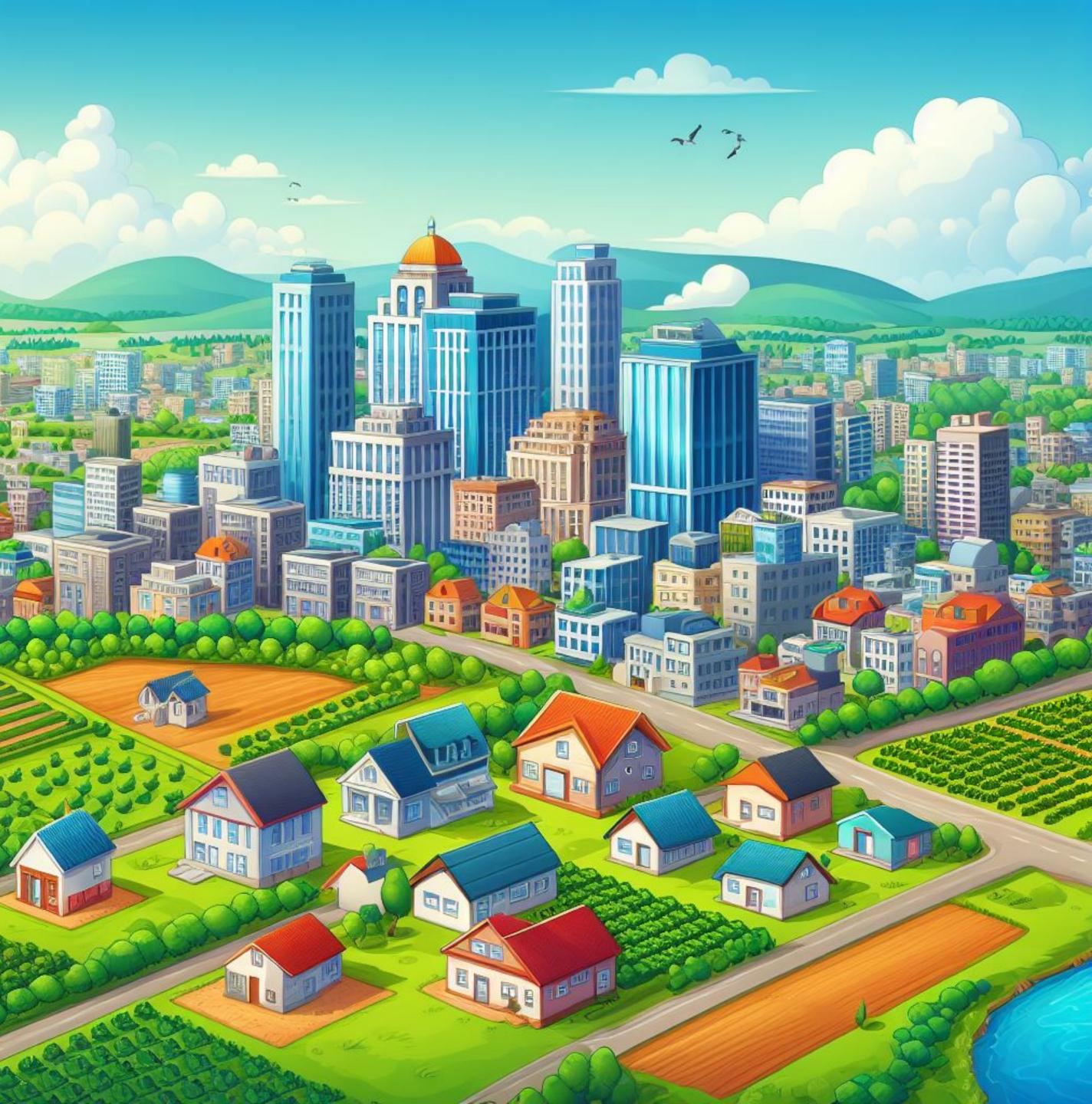

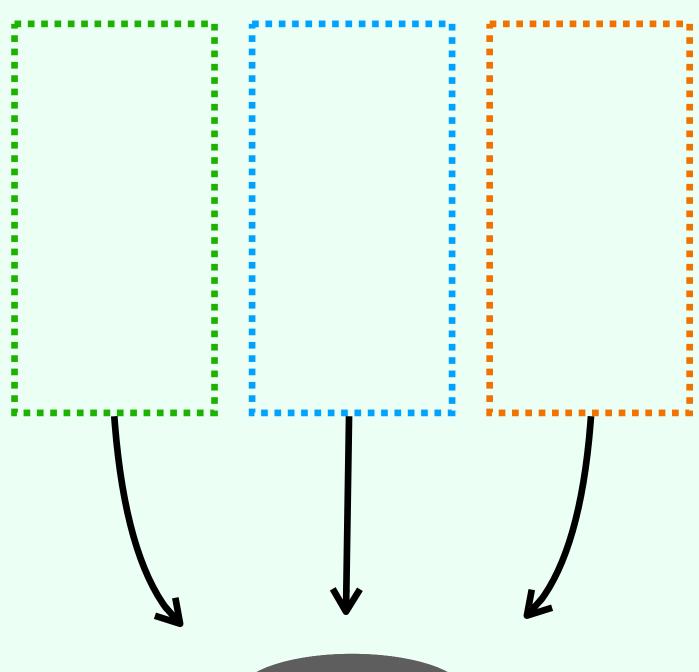

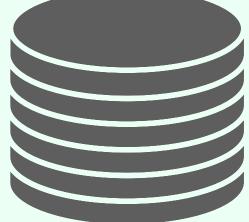

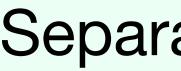

#### <u>Step 4</u>

Separate data by context

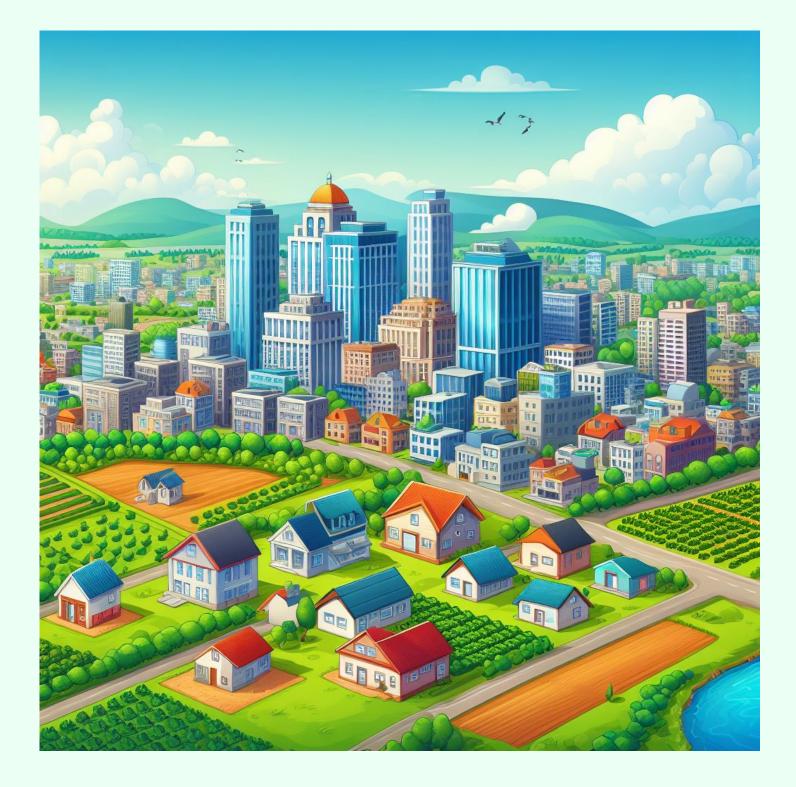

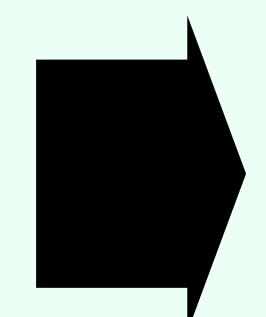

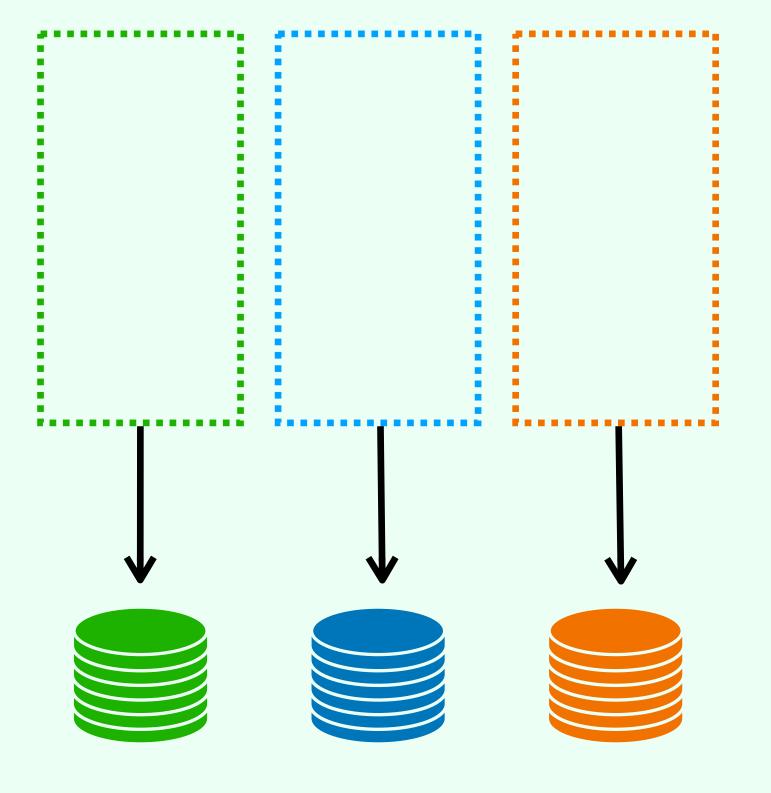

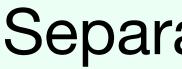

#### avoids race condition

- respect data ownership
- enables polyglot persistence

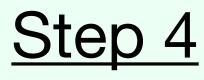

Separate data by context

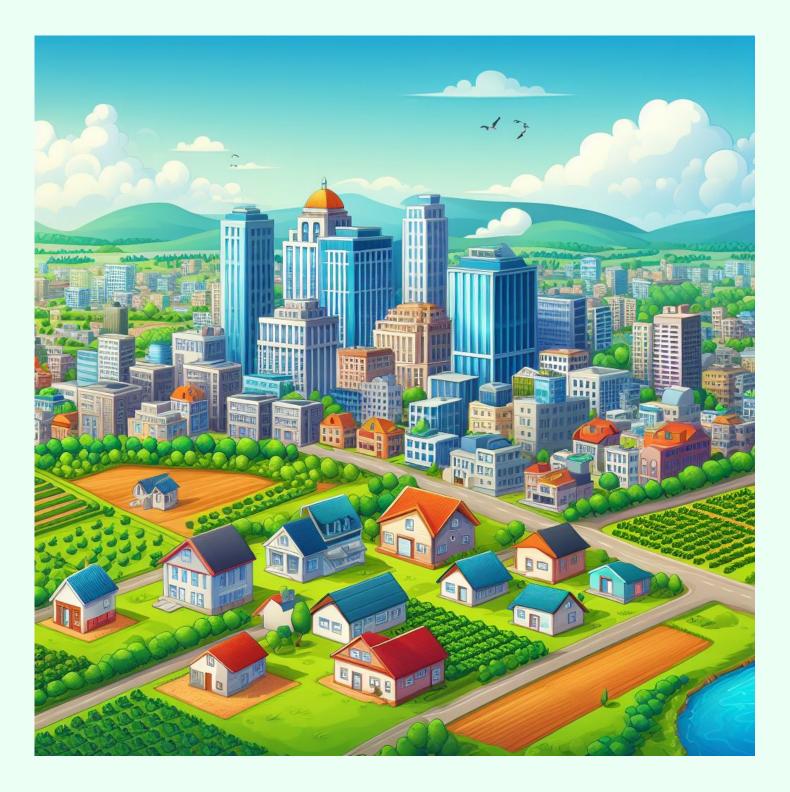

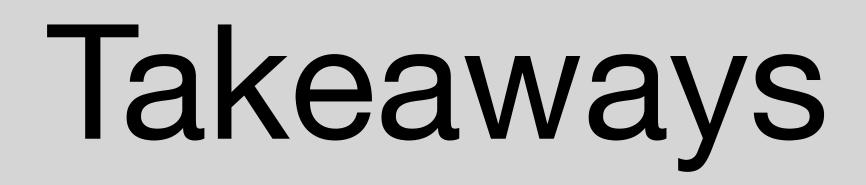

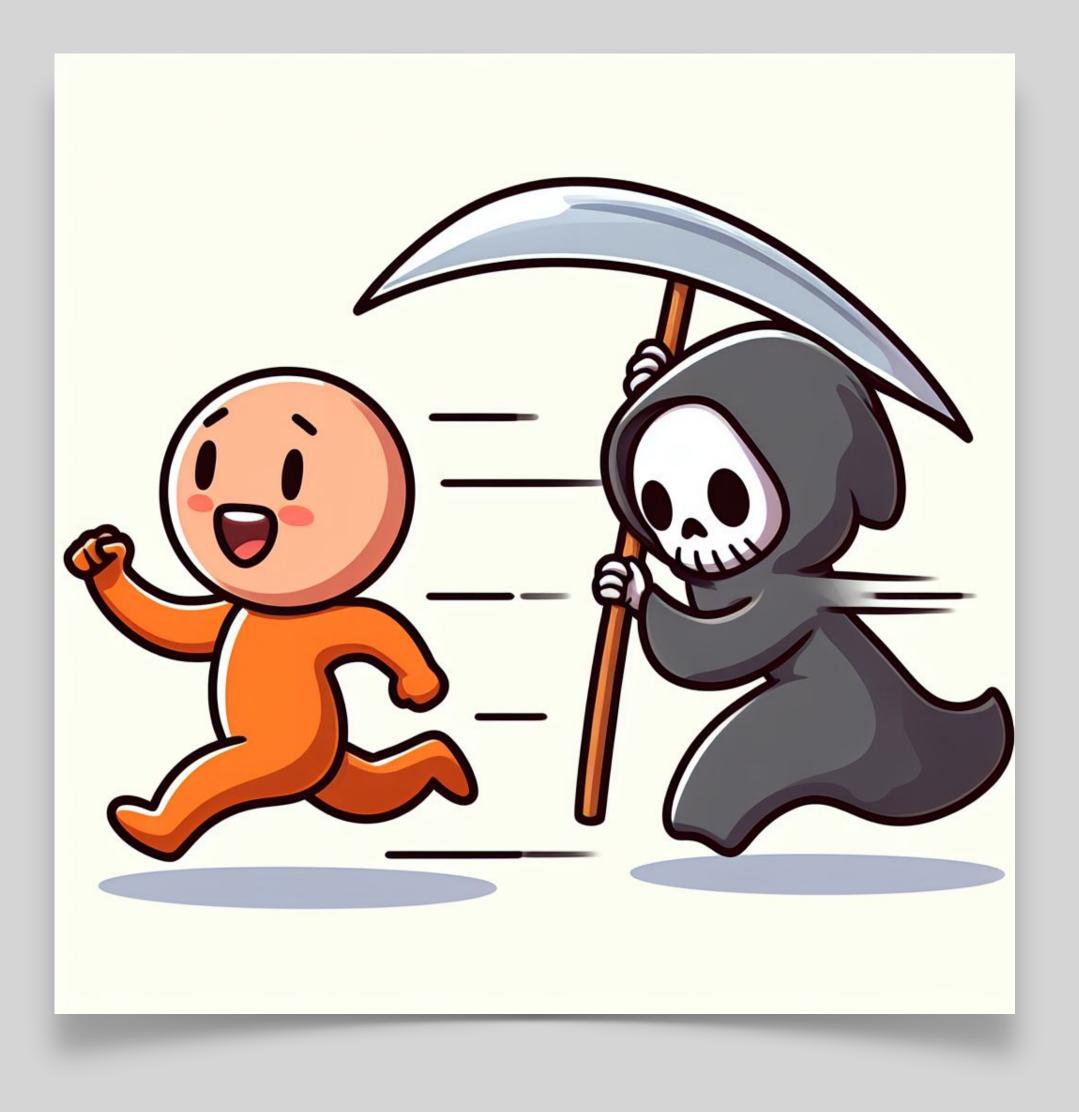

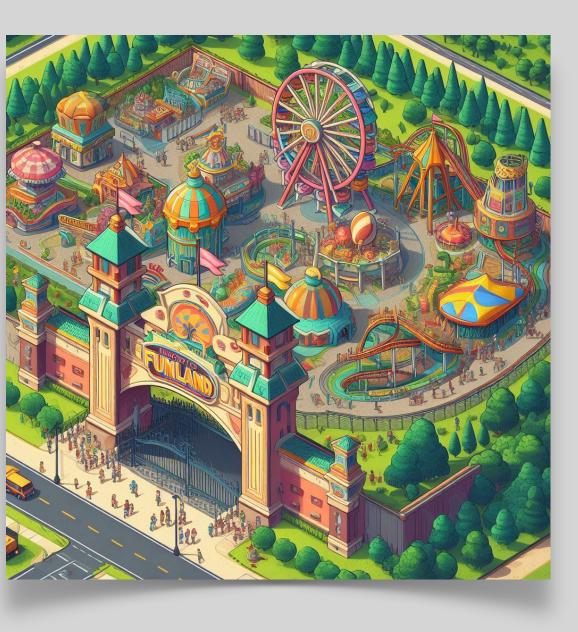

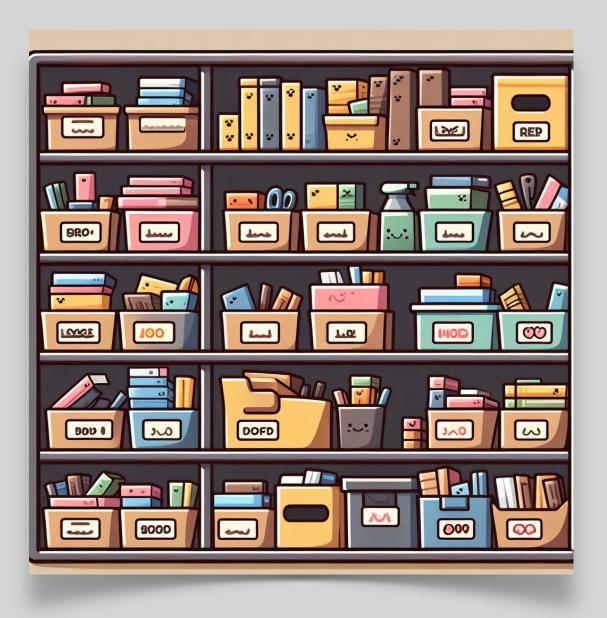

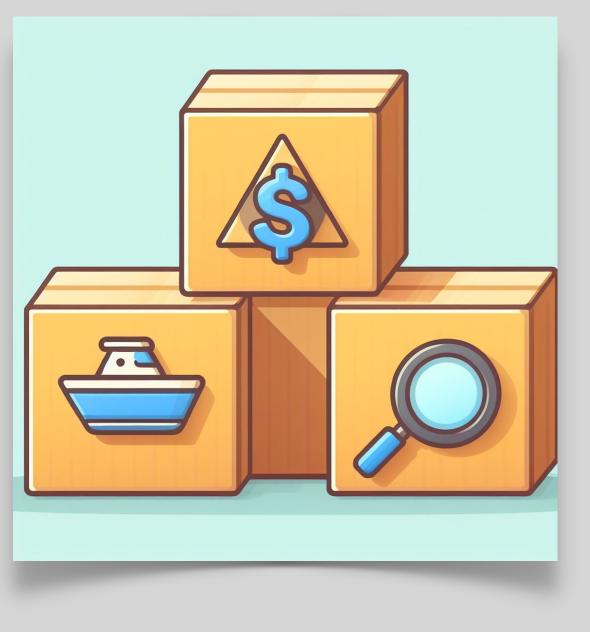

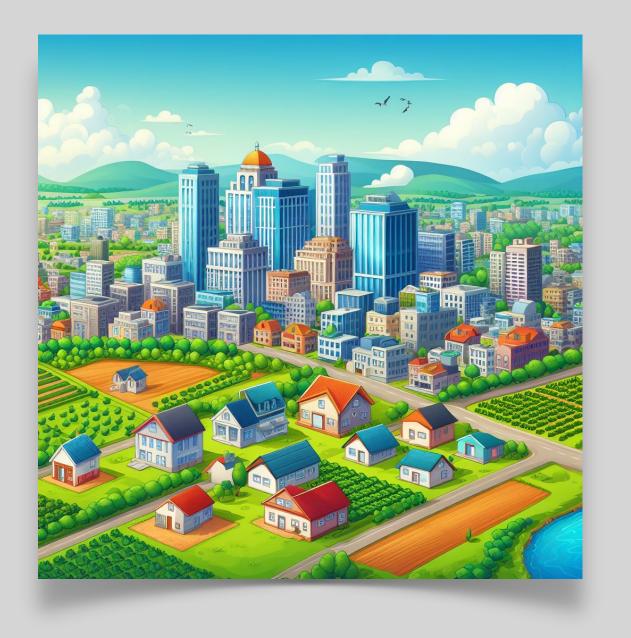

## Takeaways

### Monolith first

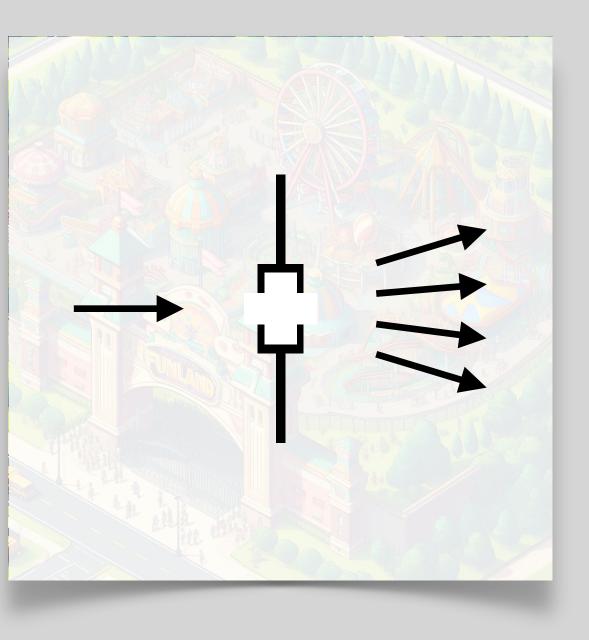

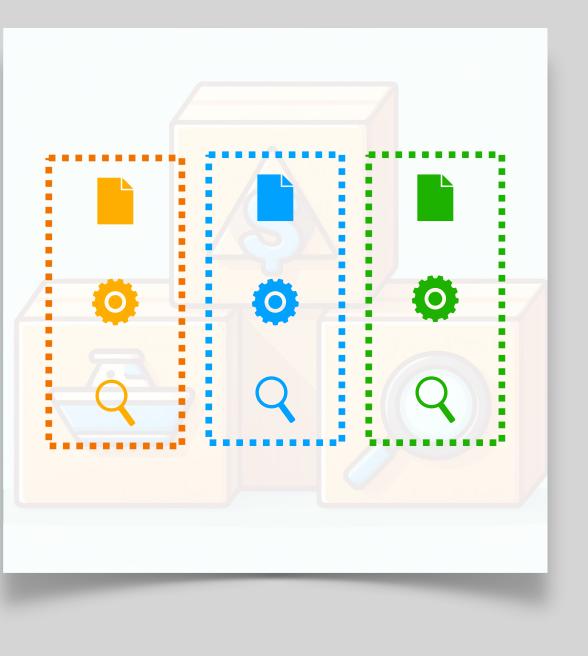

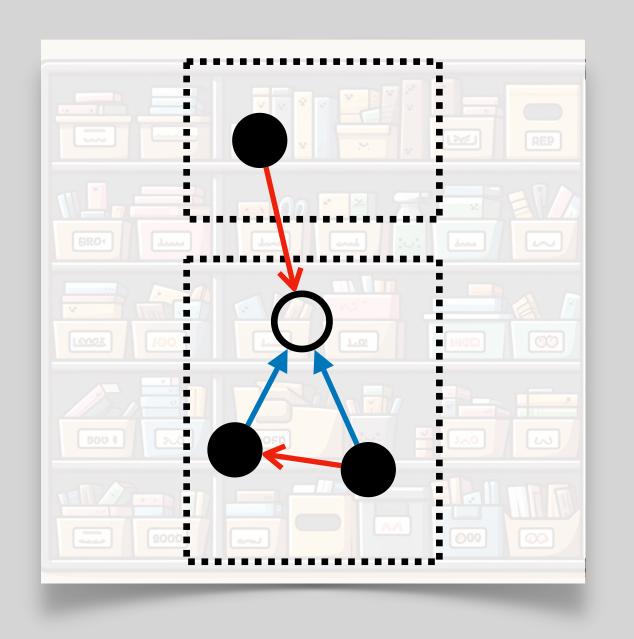

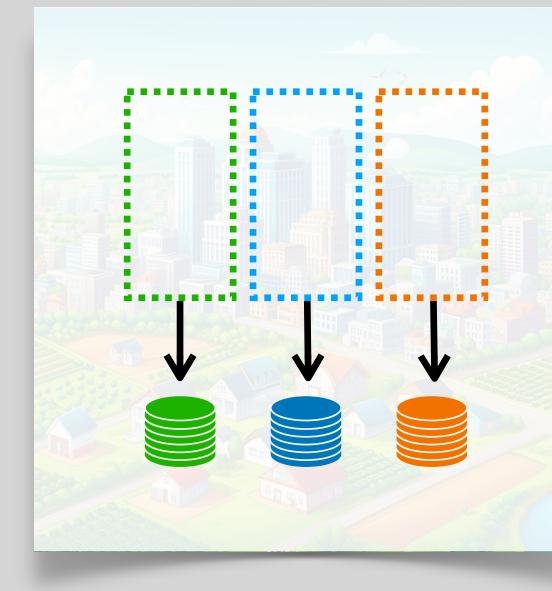

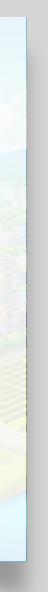

## Thank you

# Let's keep in touch joao.daniel@student.unibz.it

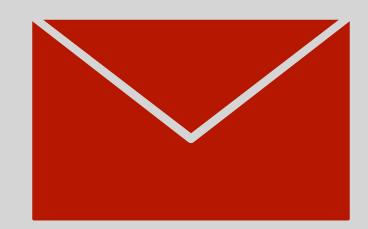

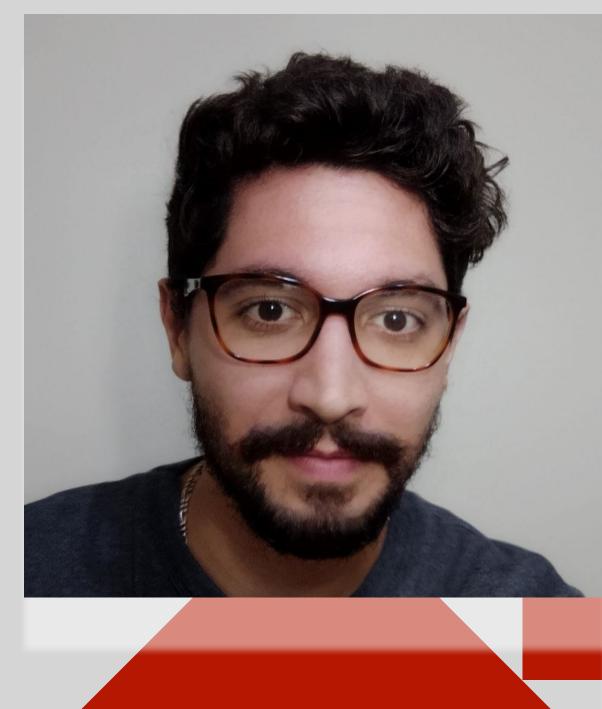

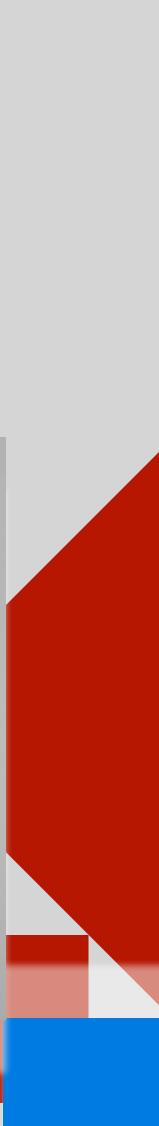